# **DSAA 5012 Advanced Data Management for Data Science**

## **LECTURE 7 STRUCTURED QUERY LANGUAGE (SQL)**

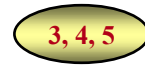

## **STRUCTURED QUERY LANGUAGE (SQL): OUTLINE**

- ✓ SQL Basic Structure and Operations
- ✓ Additional Basic Operations
- ➨ **Aggregate Functions**
	- **Group By Clause**
	- **Having Clause**

Nested Subqueries and Set Operations

Database Definition

Database Modification

Using SQL in Applications

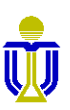

## **EXAMPLE BANK RELATIONAL SCHEMA**

Branch(**branchName**, district, assets)

Client(clientId, name, address, district)

Loan(loanNo, amount, *branchName*)

Account(accountNo, balance, *branchName*)

Attribute names in italics are foreign key attributes.

Borrower(*clientId*, *loanNo*)

Depositor(*clientId*, *accountNo*)

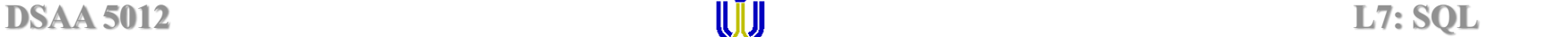

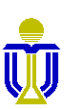

## **AGGREGATE FUNCTIONS**

• An aggregate function operates on an attribute of a relation and returns a single value (i.e., a table with one row and one column).

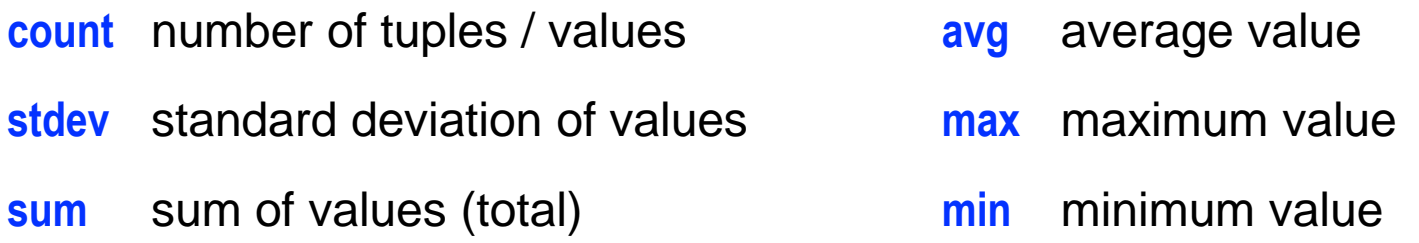

- ⚫ For **avg**, **stdev** and **sum** the input must be numbers.
- ⚫ For other functions, the input can be non-numeric (e.g., strings).
- ⚫ All aggregate functions, except **count**(\*), ignore null values in the input collection and return a value of null for an empty collection.

☞**The count of an empty collection is defined to be 0.**

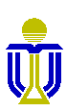

**3.7**

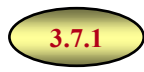

## **AGGREGATE FUNCTIONS: COMPUTATION**

#### **Query:** Find the average account balance at the Pacific Place branch.

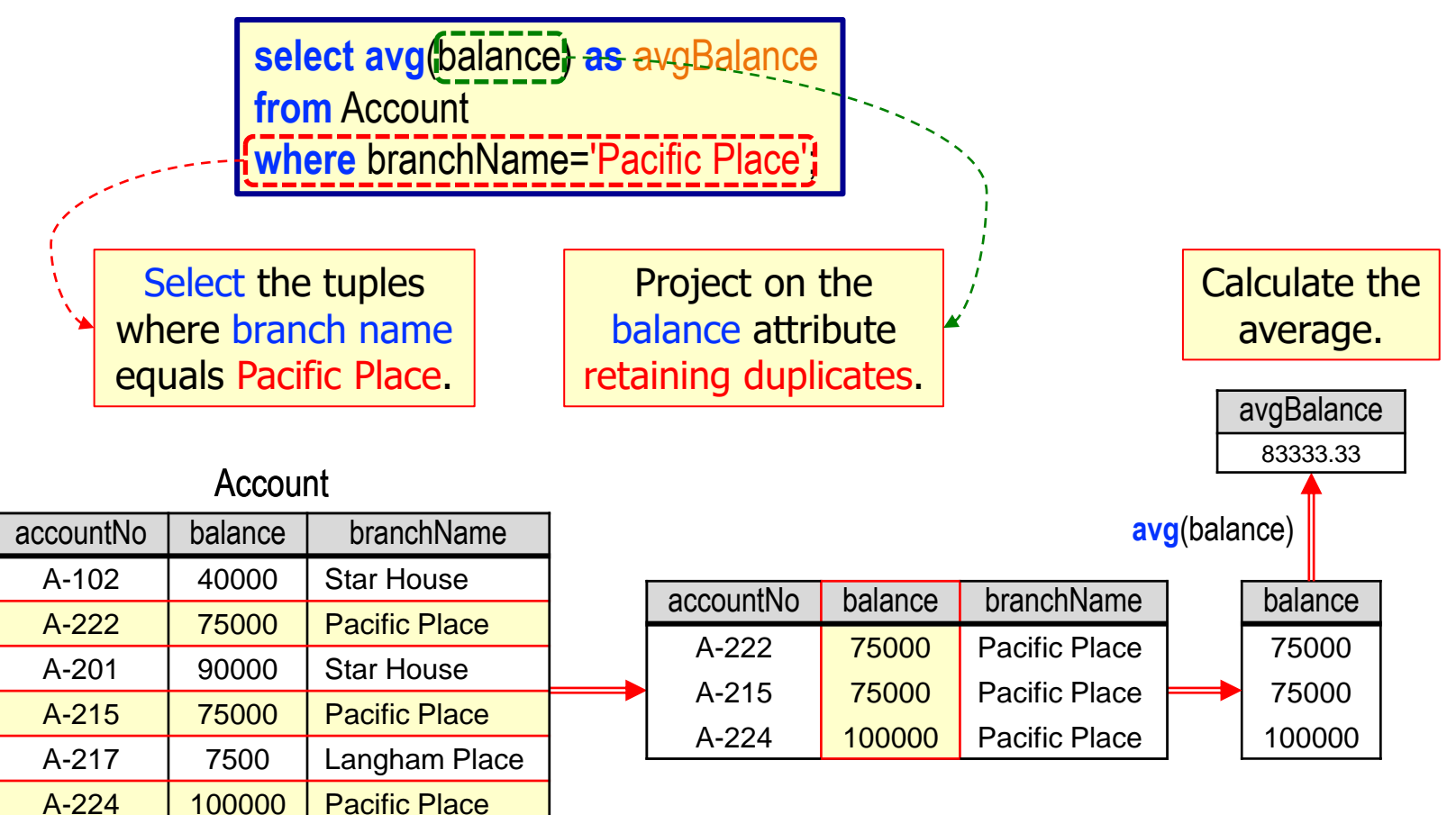

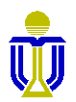

## **AGGREGATE FUNCTIONS: EXAMPLES**

#### **Query:** Find the number of accounts.

**select count**(**\***) **from** Account; ☞**Remember \* stands for** *all* **attributes.**

Same as:

**select count**(branchName) **from** Account;

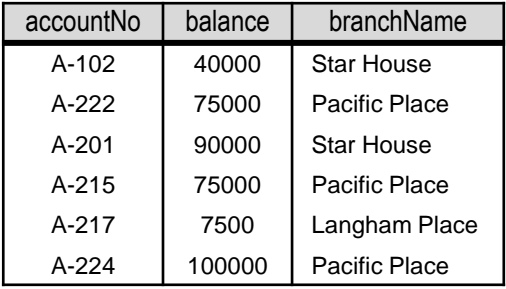

Account

 $W$ hy?

Different from:

**select count**(**distinct** branchName) **from** Account;

**Why?** 

**Cannot say: select count**(**distinct \***) **from** Account;

**SQL does not allow the use of distinct with count(\*).**

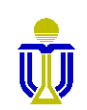

## **GROUP BY CLAUSE**

A **group by** clause permits aggregate results to be displayed (e.g., max, min, sum, etc.) for groups. For example, **group by** x will get a result for every different value of x.

☞**Aggregate queries without group by return a single number.**

**Query:** Find the number of accounts for *each* branch.

**select** branchName, **count**(\*) **from** Account **group by** branchName;

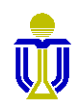

**3.7.2**

## **GROUP BY CLAUSE (cont'd)**

## **Query:** Find the number of accounts for *each* branch.

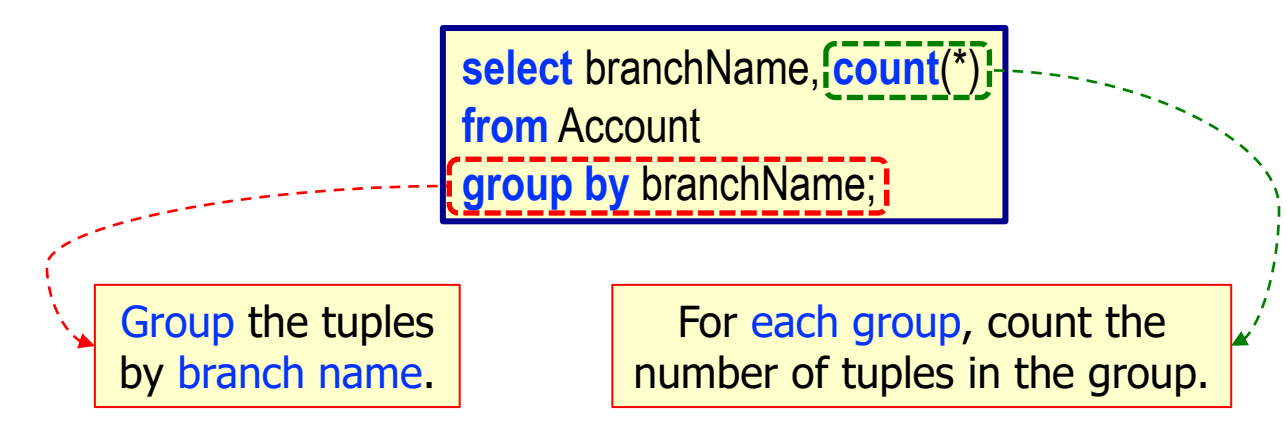

#### Account

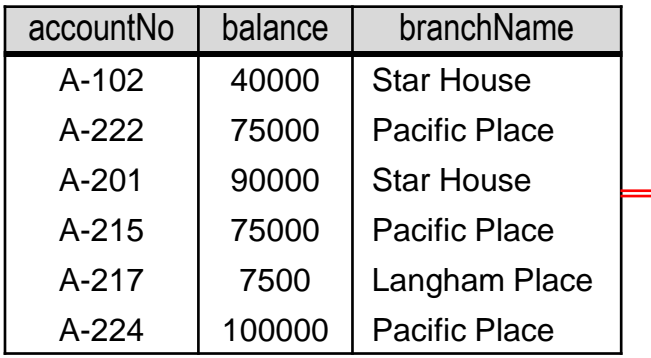

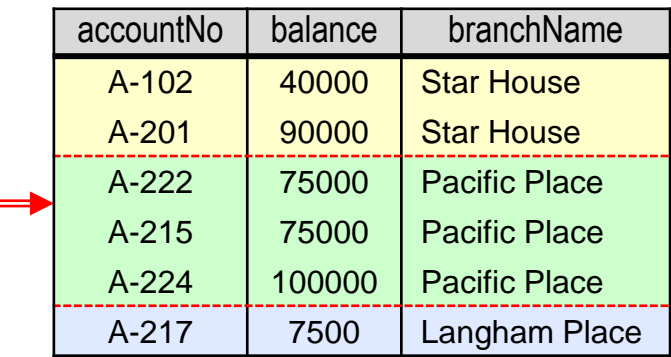

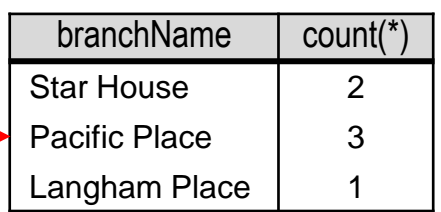

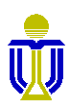

## **GROUP BY CLAUSE: ATTRIBUTES**

### **Query:** Find the balance and the number of accounts for *each* branch.

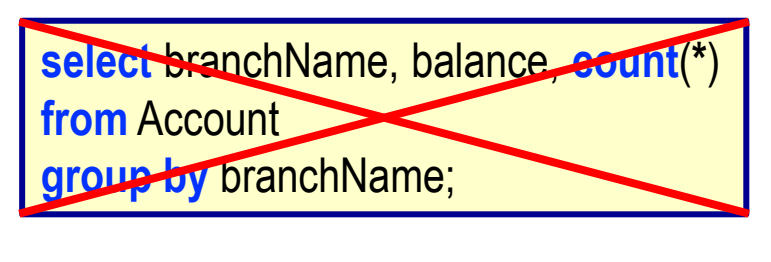

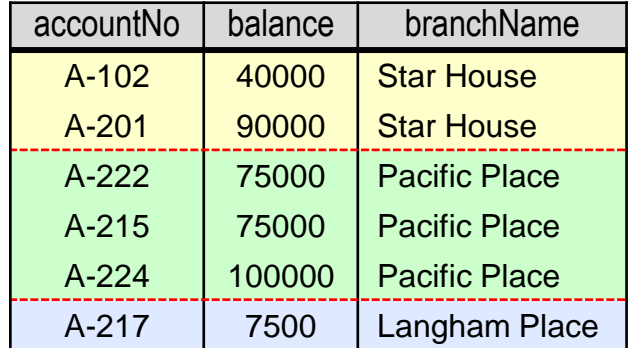

## **Illegal! Why?**

**An attribute in the select clause must also appear in the group by clause.**

*The opposite is not true!*

**Attributes in the group by clause do not need to appear in the select clause.**

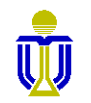

## **GROUP BY CLAUSE: ATTRIBUTES (cont'd)**

### **Query:** Find the balance and the number of accounts for *each* branch.

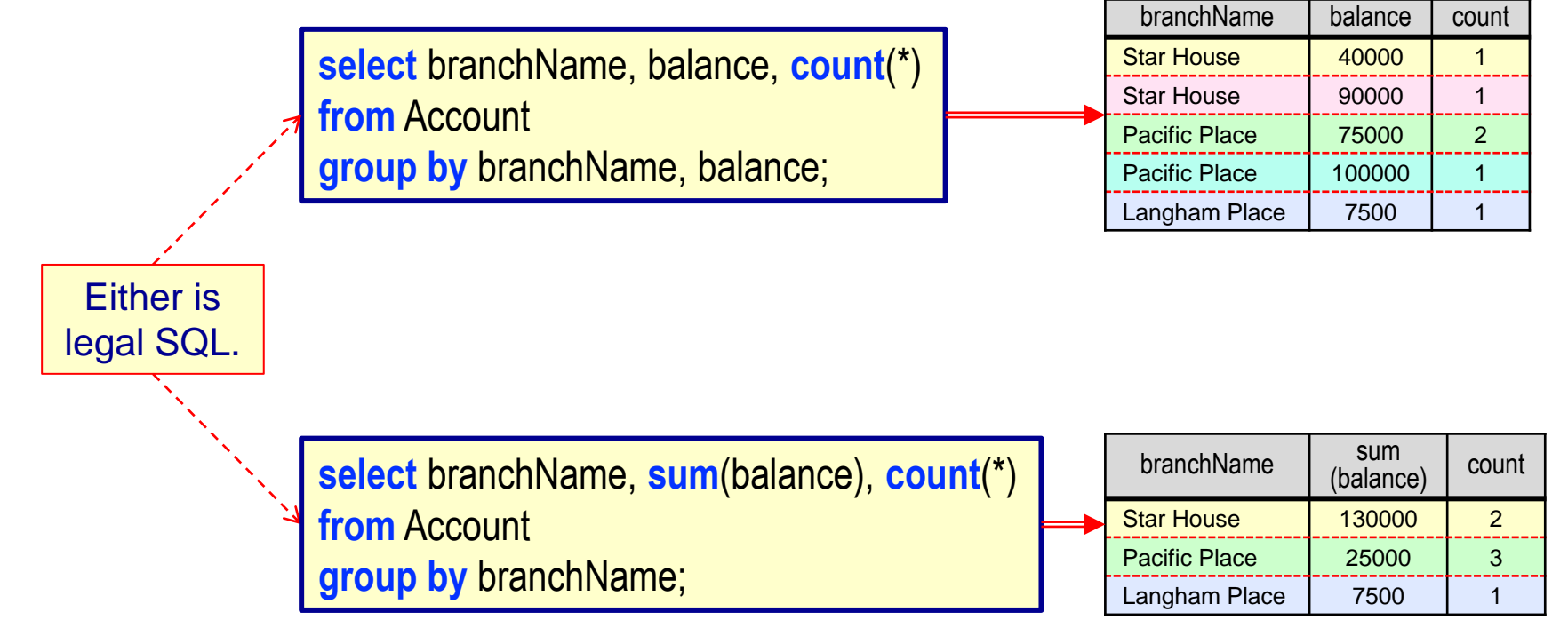

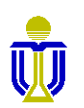

## **GROUP BY CLAUSE: WITH JOIN**

### **Query:** Find the number of depositors for each branch.

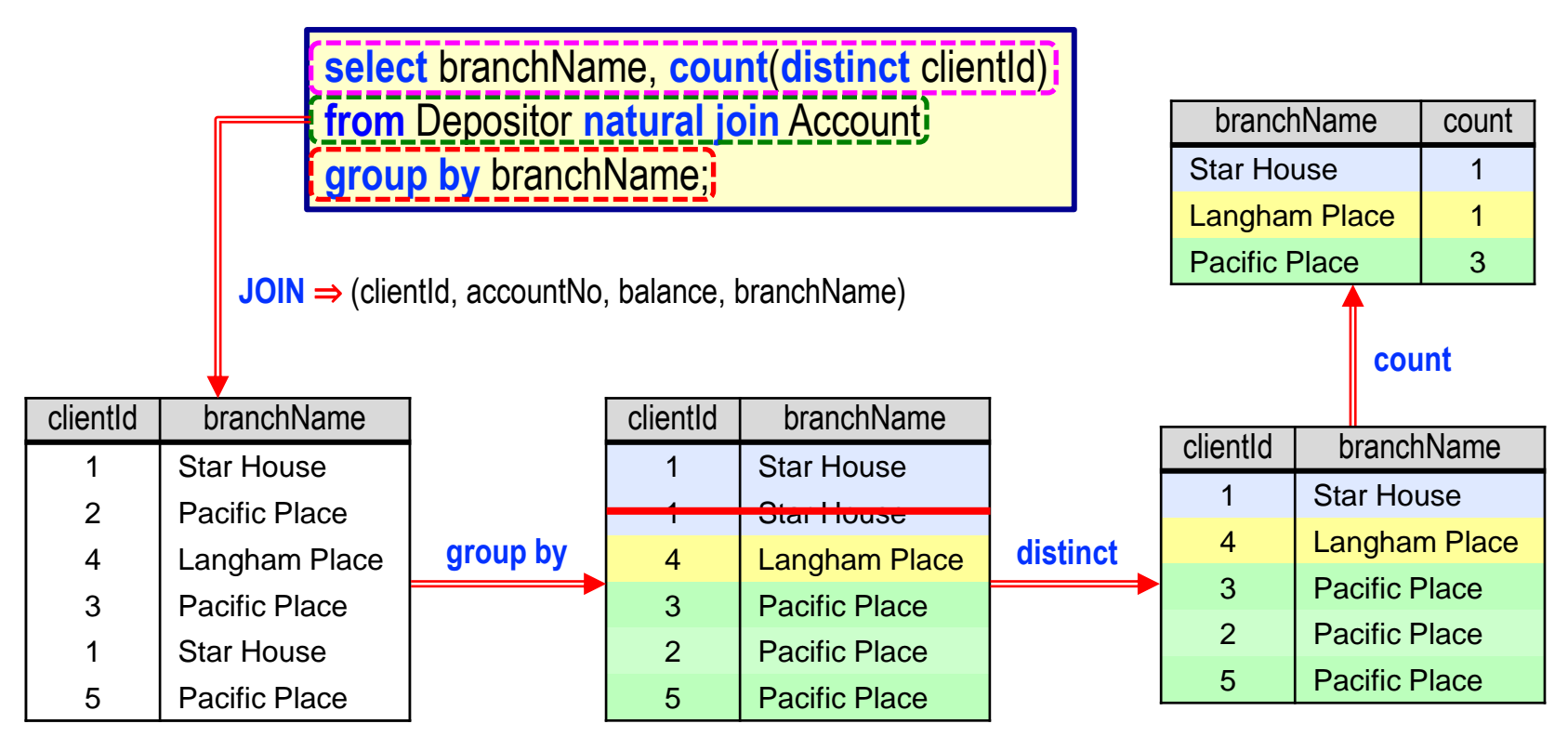

#### ☞ **Group by and aggregate functions apply to the join result.**

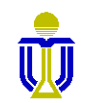

## **HAVING CLAUSE**

The **having** clause allows a condition to be applied to groups rather than to individual tuples.

**Query:** Find the names and average balances of all branches where the average account balance is more than \$8000.

> **select** branchName, **avg**(balance) **from** Account **group by** branchName **having avg**(balance)>8000;

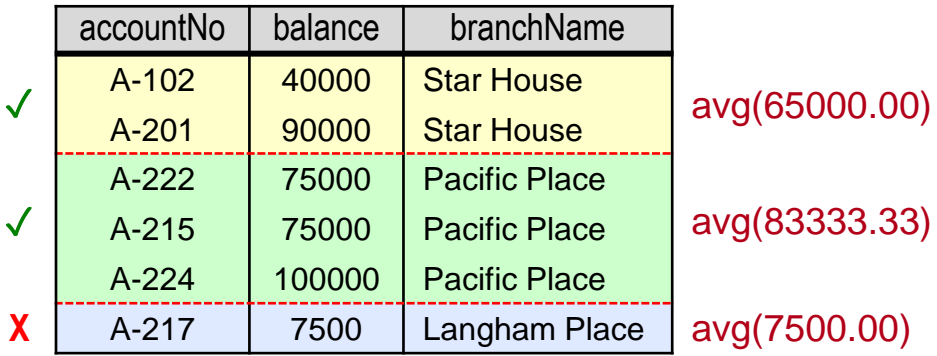

Any condition that appears in the **having** clause refers to the groups and is applied *after* the formation of the groups. Any attribute in the **having** clause that

is *not aggregated* must appear in the **group by** clause.

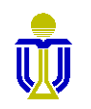

**3.7.3**

## **HAVING CLAUSE: EXAMPLE**

**Query:** Find the branch names in Central and Western district where the average account balance is more than \$8000.

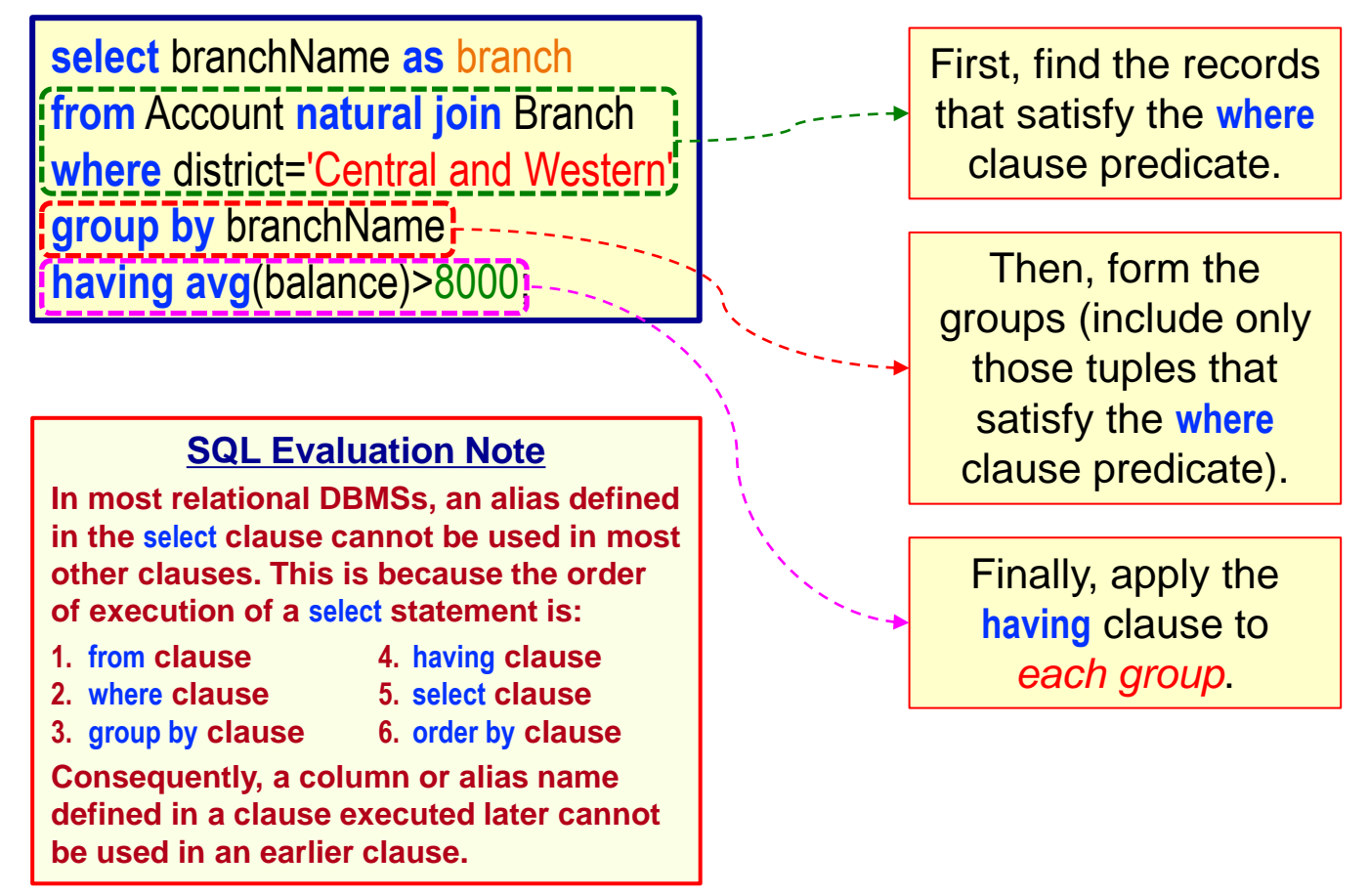

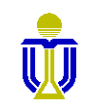

# **STRUCTURED QUERY LANGUAGE (SQL) EXERCISES 1, 2**

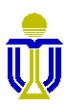

## **EXAMPLE RELATIONAL SCHEMA AND DATABASE**

Sailor(sailorld, sName, rating, age)

Boat(boatId, bName, color)

Reserves(*sailorId*, *boatId*, rDate)

Attribute names in italics are foreign key attributes.

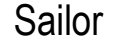

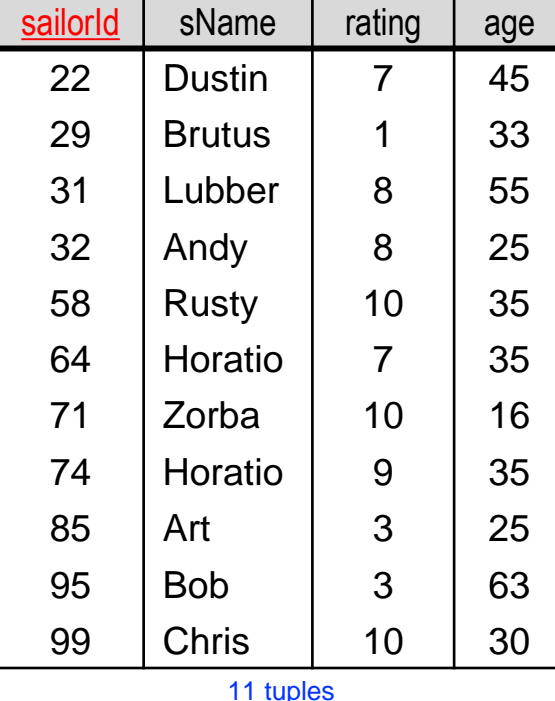

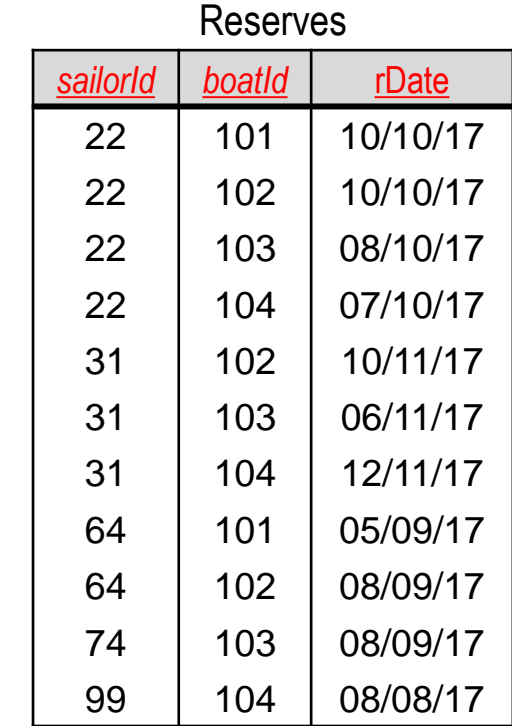

11 tuples

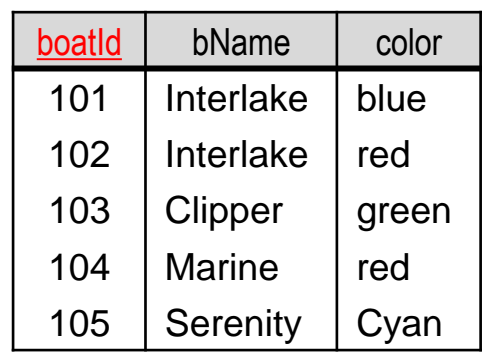

Boat

tuples

## **EXERCISE 1**

#### **Find the boat name and the number of reservations for each red boat.**

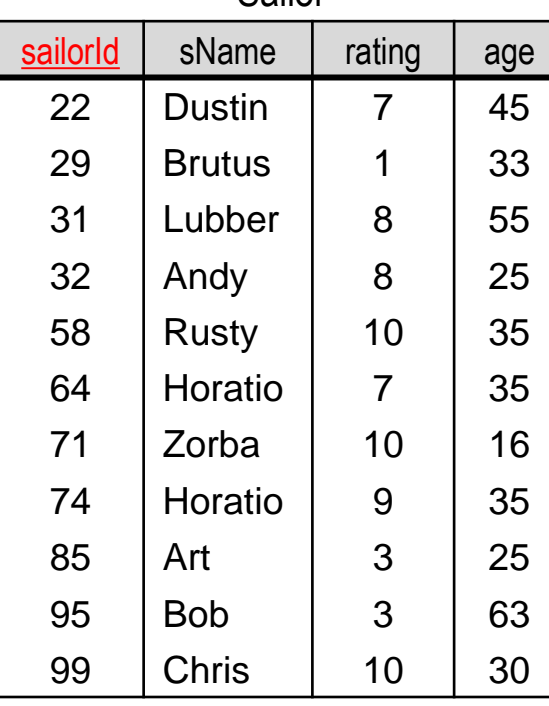

Sailor

11 tuples

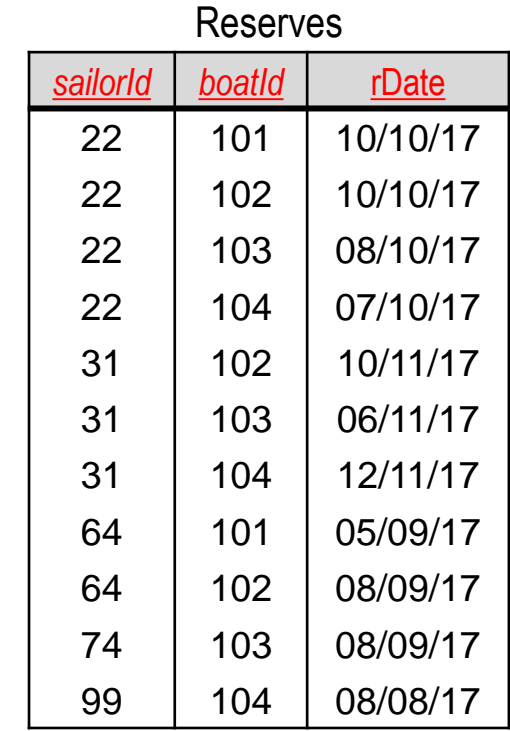

11 tuples

Boat

| boatld | bName         | color |
|--------|---------------|-------|
| 101    | Interlake     | blue  |
| 102    | Interlake     | red   |
| 103    | Clipper       | green |
| 104    | <b>Marine</b> | red   |
| 105    | Serenity      | Cyan  |

tuples

## **EXERCISE 1**

**Find the boat name and the number of reservations for each red boat.**

☞ **(Interlake, 3), (Marine, 3)**

Is this a correct solution? **select bName, <b>count**(\*) **as** reservationCount from Boat; natural join Reserves where color='red' group by boatld;

**Illegal!!! Why?**

☞ **All non-aggregate attributes in the select clause must appear in the group by clause (i.e., bName must appear in the group by clause).**

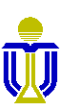

**Find the boat name and the number of reservations for each red boat.**

☞ **(Interlake, 3), (Marine, 3)**

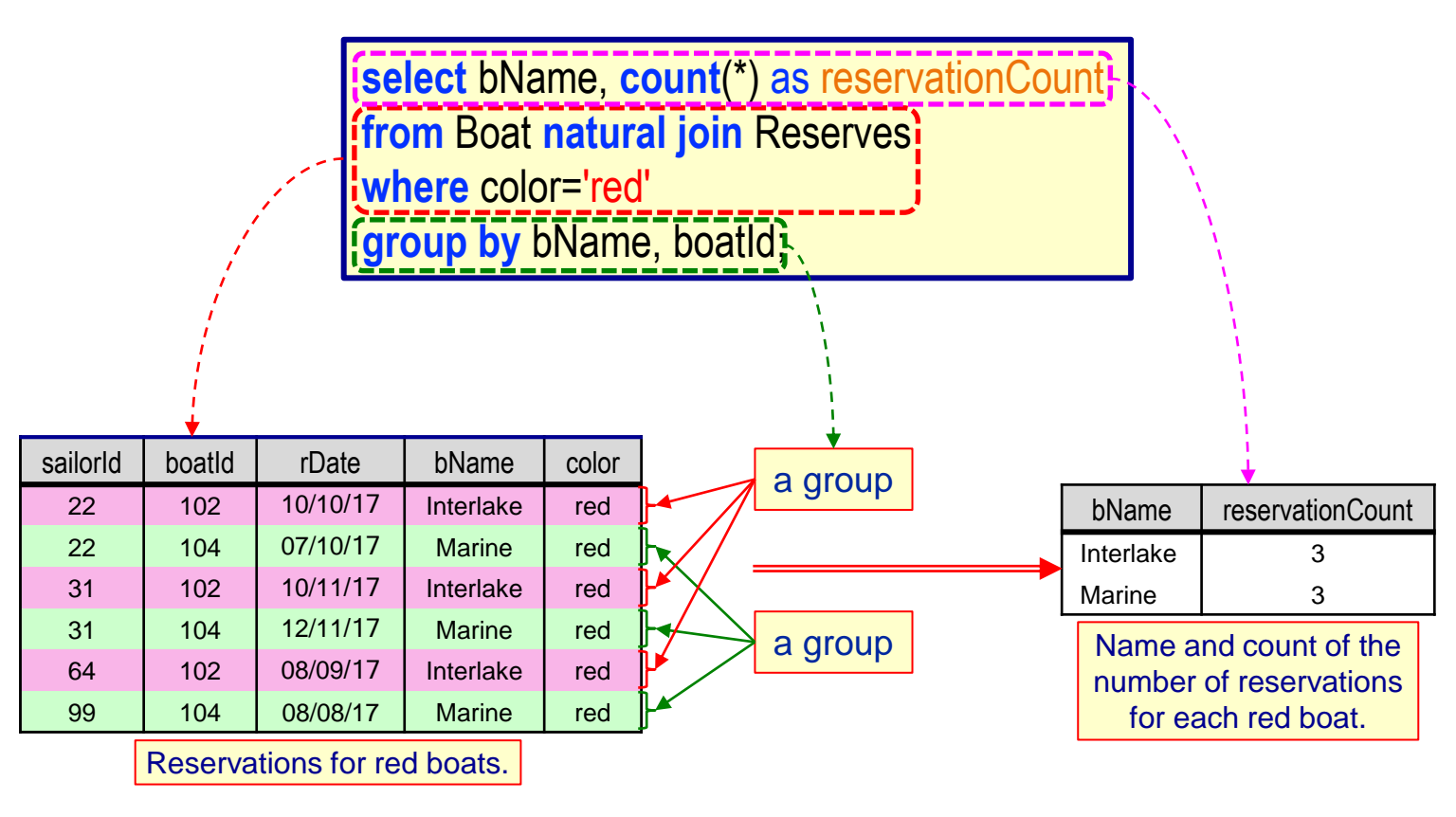

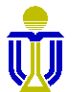

sailorId boatId rDate bName color 22 102 10/10/17 Interlake red 22 | 104 | 07/10/17 | Marine | red 31 | 102 | 10/11/17 | Interlake | red 31 | 104 | 12/11/17 | Marine | red 64 | 102 | 08/09/17 | Interlake | red 99 | 104 | 08/08/17 | Marine | red **select** bName, **count**(\*) **as** reservationCount **from** Boat **natural join** Reserves **where** color='red' **group by** bName; ☞ **(Interlake, 3), (Marine, 3)** bName I reservationCount Interlake 3 Marine | 3 Do you see any problems with this solution? a group a group Reservations for red boats. Name and count of the number of reservations for each red boat. **Find the boat name and the number of reservations for each red boat.**

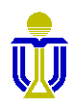

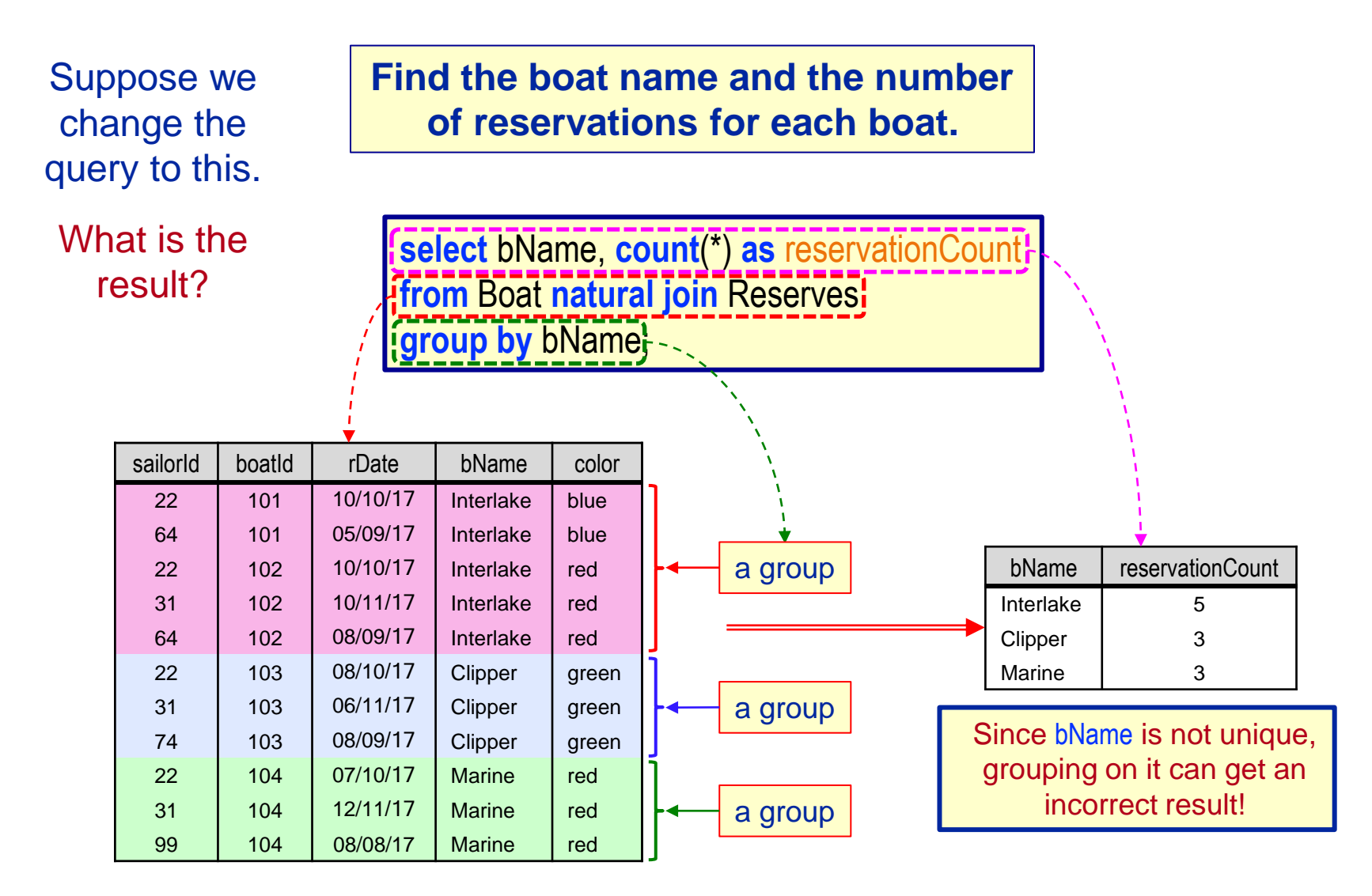

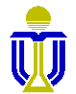

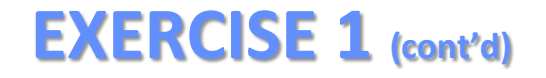

**Find the boat name and the number of reservations for each boat.**

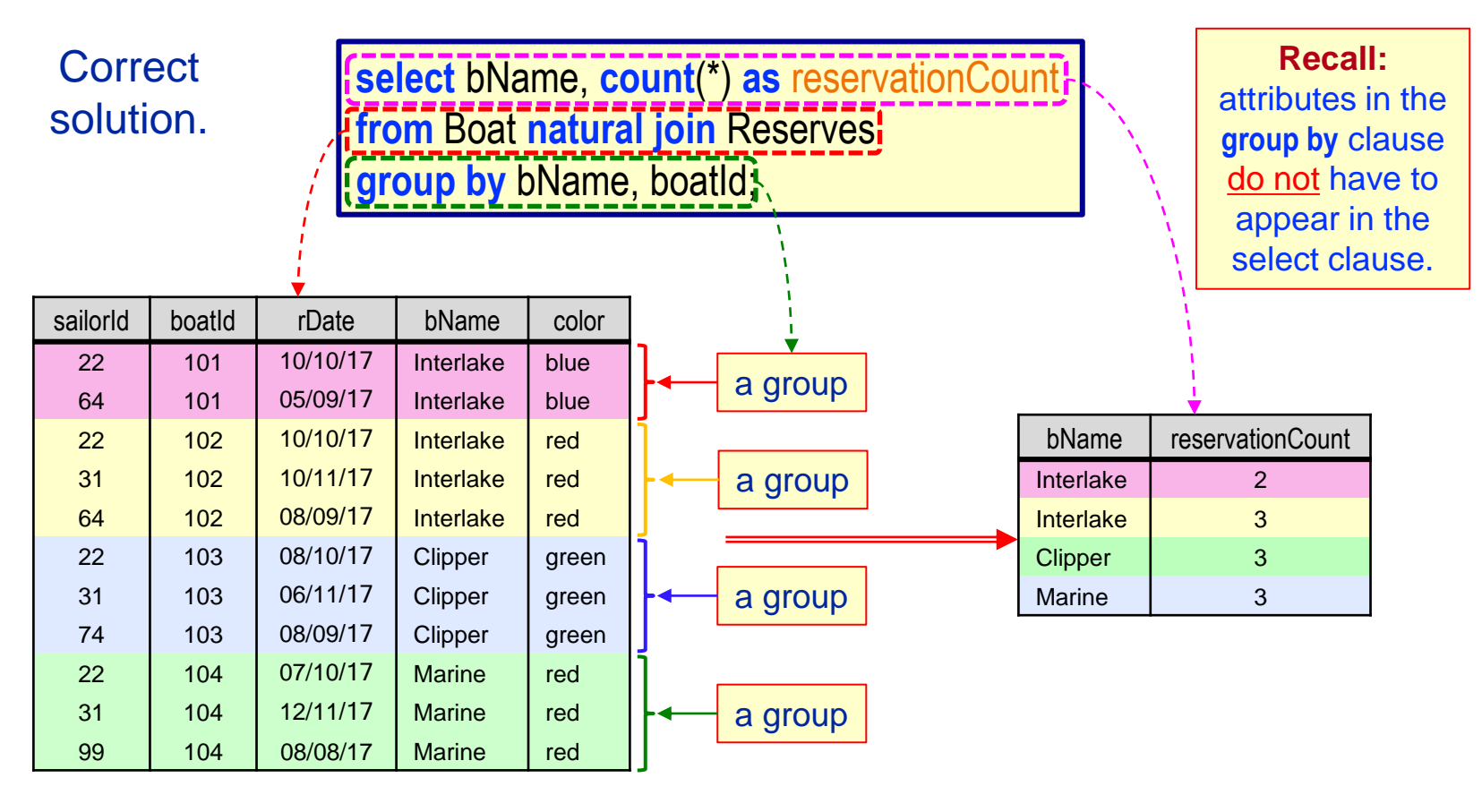

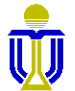

## **EXERCISE 2**

#### **Find the sailor id and number of reservations made for each sailor.**

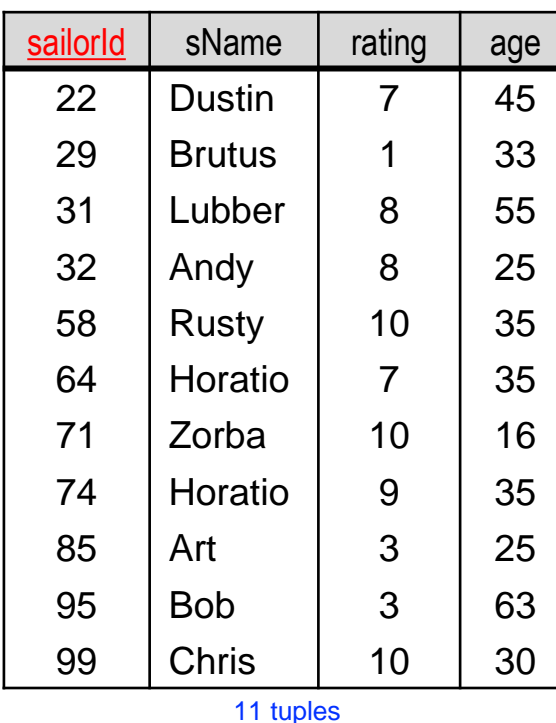

Sailor

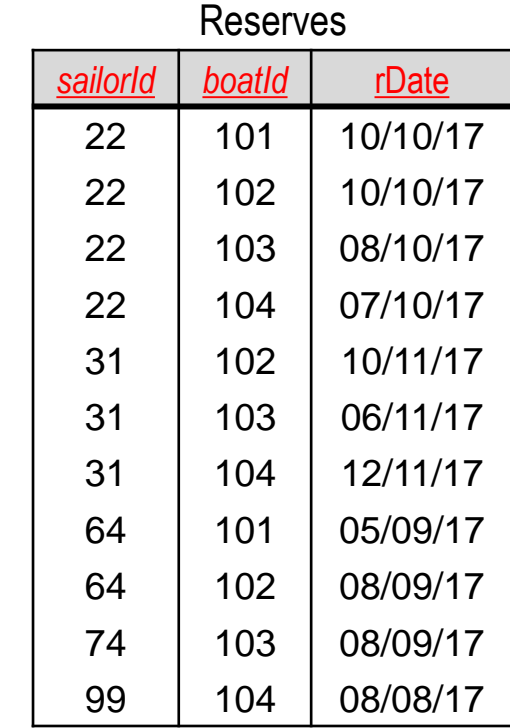

11 tuples

Boat

| boatId | bName         | color |
|--------|---------------|-------|
| 101    | Interlake     | blue  |
| 102    | Interlake     | red   |
| 103    | Clipper       | green |
| 104    | <b>Marine</b> | red   |
| 105    | Serenity      | Cyan  |

tuples

## **EXERCISE 2**

**Find the sailor id and number of reservations made for each sailor.**

#### ☞ **(22, 4), (29, 0), (31, 3), (32, 0), (58, 0), (64, 2), (71, 0), (74, 1), (85, 0), (95, 0), (99, 1)**

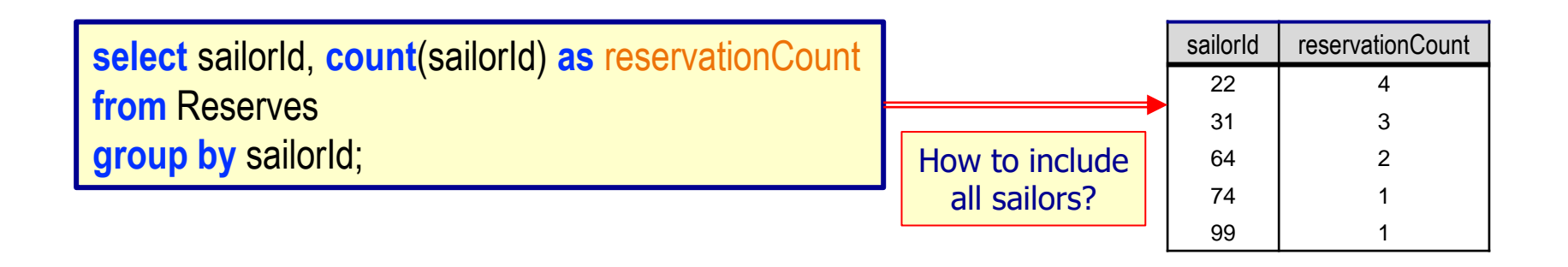

#### **select** sailorId, **count**(sailorId) **as** reservationCount **from** Sailor **natural join** Reserves **group by** sailorId; sailorId reservationCount 22 4  $31 \quad | \quad 3$ 64 2 74 1 What's the problem? How about joining Sailor and Reserves?

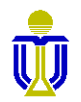

99 1

**Find the sailor id and number of reservations made for each sailor.**

#### ☞ **(22, 4), (29, 0), (31, 3), (32, 0), (58, 0), (64, 2), (71, 0), (74, 1), (85, 0), (95, 0), (99, 1)**

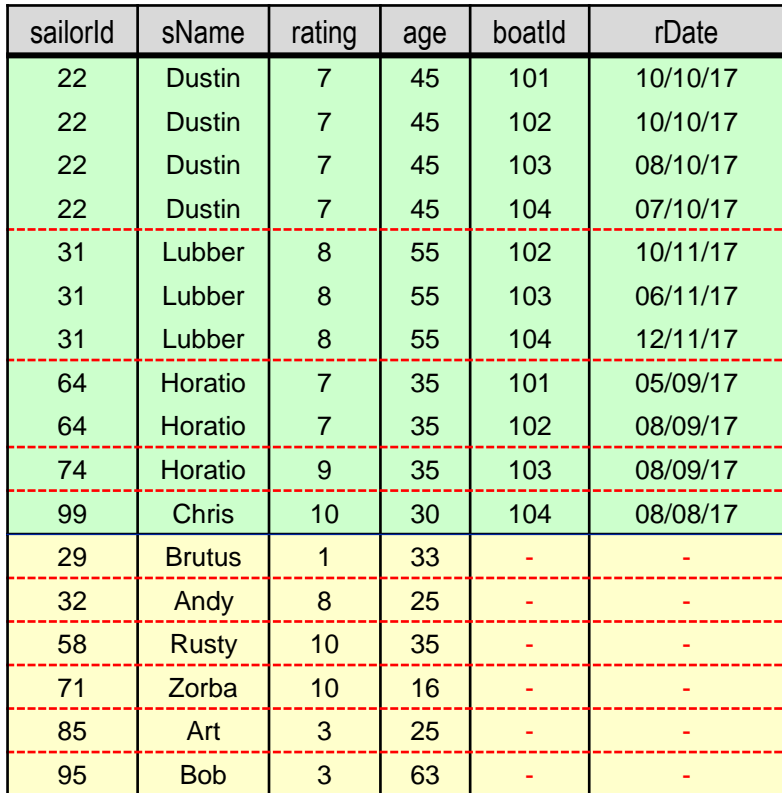

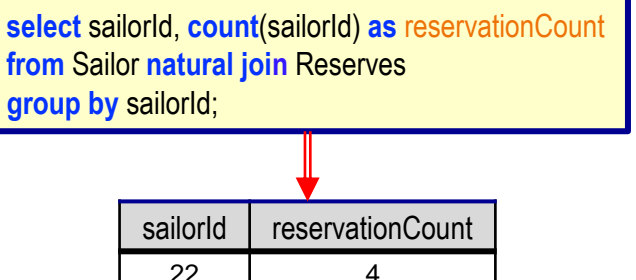

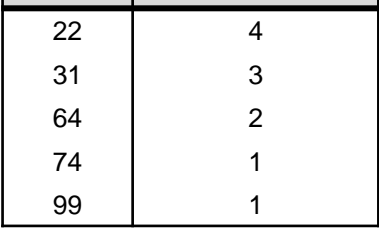

☞ Some Sailor tuples have no match in the Reserves relation. How to deal with this problem?

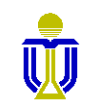

**Find the sailor id and number of reservations made for each sailor.**

☞ **(22, 4), (29, 0), (31, 3), (32, 0), (58, 0), (64, 2), (71, 0), (74, 1), (85, 0), (95, 0), (99, 1)**

**select sailorId, <b>count**(boatId) **as** reservationCount **from** Sailor **natural left outer join** Reserves **group by** sailorId;

**Recall: left outer join** keeps all copies of the common attributes; **natural left outer join** keeps only one copy of the common attributes.

Is this a correct solution? No! Why?

**select** sailorId, **count**(sailorId) **as** reservationCount **from** Sailor **natural left outer join** Reserves **group by** sailorId;

Counting is done on the sailor ids and all of them appear at least once in the result.

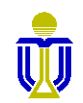

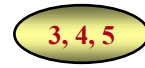

## **STRUCTURED QUERY LANGUAGE (SQL): OUTLINE**

- ✓ SQL Basic Structure and Operations
- ✓ Additional Basic Operations
- $\checkmark$  Aggregate Functions
- ➨ **Nested Subqueries and Set Operations**
	- **Set Membership**
	- **Set Comparison**
	- **Empty Relation Test**
	- **Duplicate Tuples Test**
	- **With Clause**
	- Database Definition
	- Database Modification
	- Using SQL in Applications

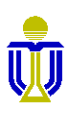

## **NESTED SUBQUERIES**

⚫ Every SQL statement returns a relation as the result.

☞**A relation can be null or contain only a single, atomic value.**

⚫ Consequently, a value or a set of values can be replaced with a SQL statement (i.e., with a subquery).

☞**The query is illegal if the subquery returns the wrong number of tuples or the wrong type for the comparison.**

**select** \* **from** Loan **where** amount > 120

**select** \* **from** Loan **where** amount>(**select avg**(amount) **from** Loan);

This subquery *must* return a single, numeric value else it is illegal.

**3.8**

**Subqueries are commonly used to test for set membership, do set comparison or determine set cardinality.**

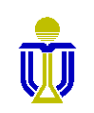

### **3.8.1**

## **SET MEMBERSHIP: IN**

#### **Query:** Find all clients who have both an account and a loan.

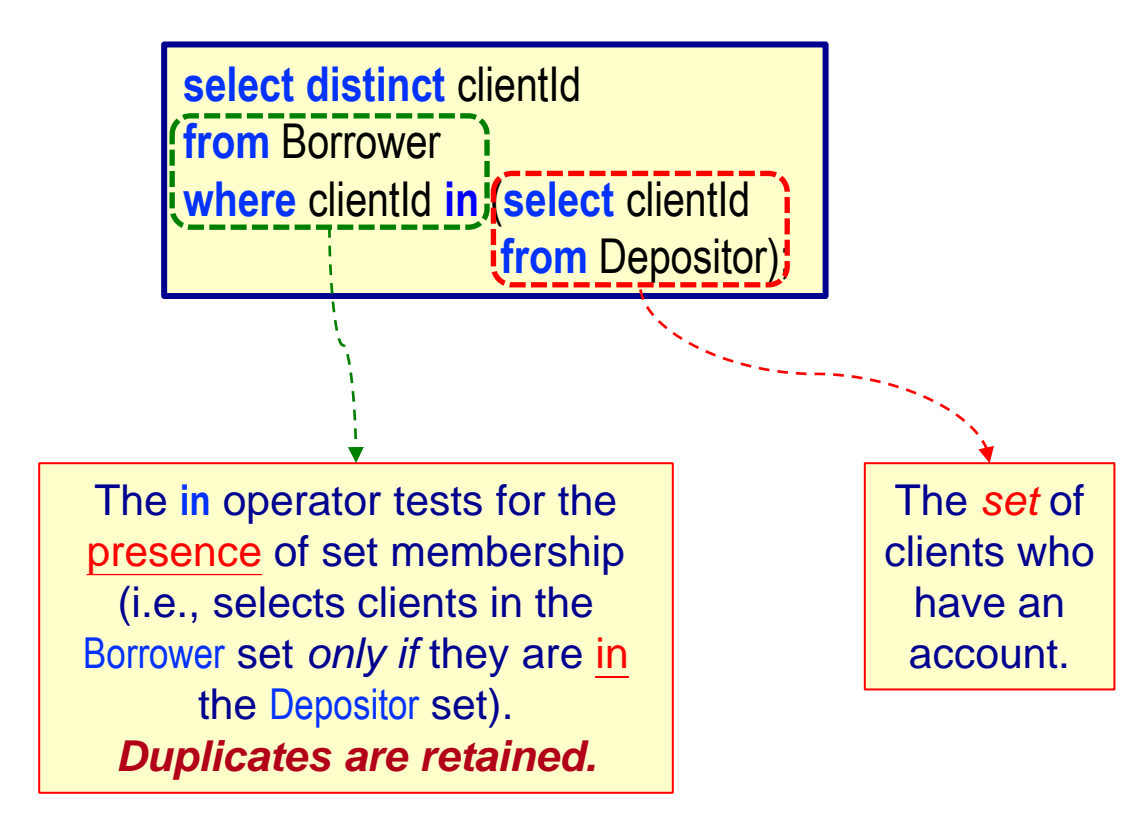

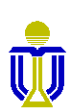

## **SET MEMBERSHIP: NOT IN**

**Query:** Find all clients who have a loan, but do not have an account.

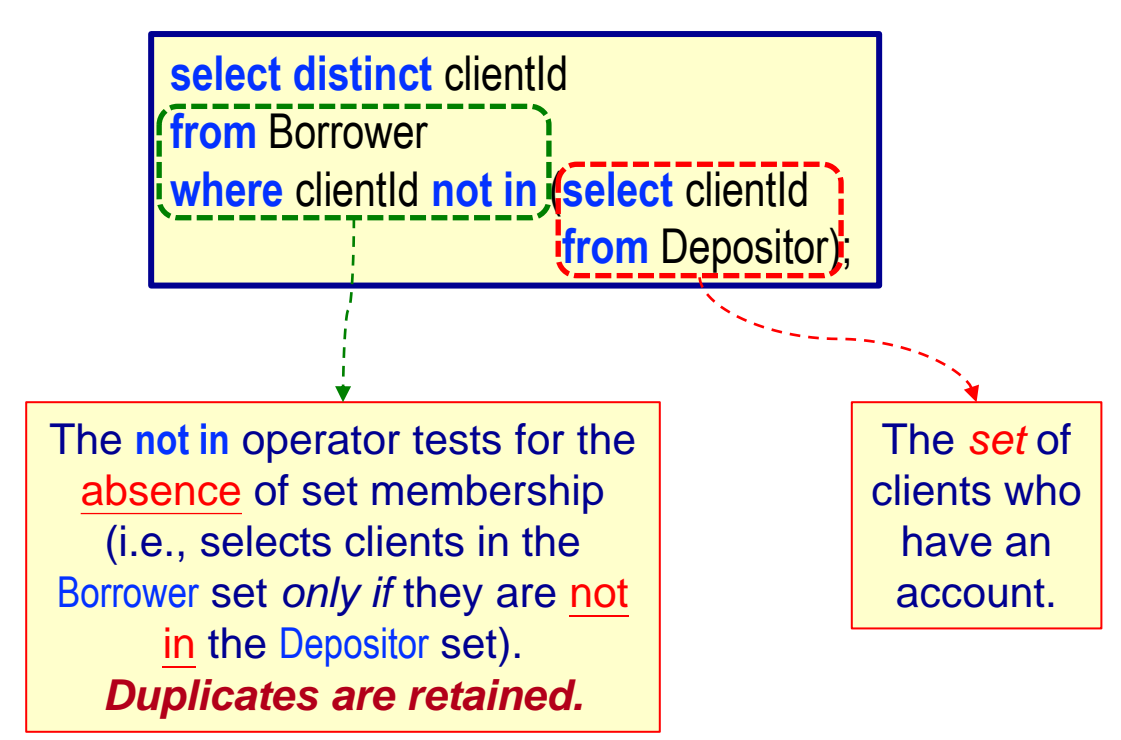

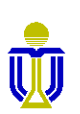

## **SET COMPARISON: SOME**

**Query:** Find the names of all branches that have greater assets than *some* (i.e., at least one) branch located in Central and Western.

> ☞Equivalent to: Find the names of all branches that have greater assets than the minimum assets of any branch located in Central and Western.

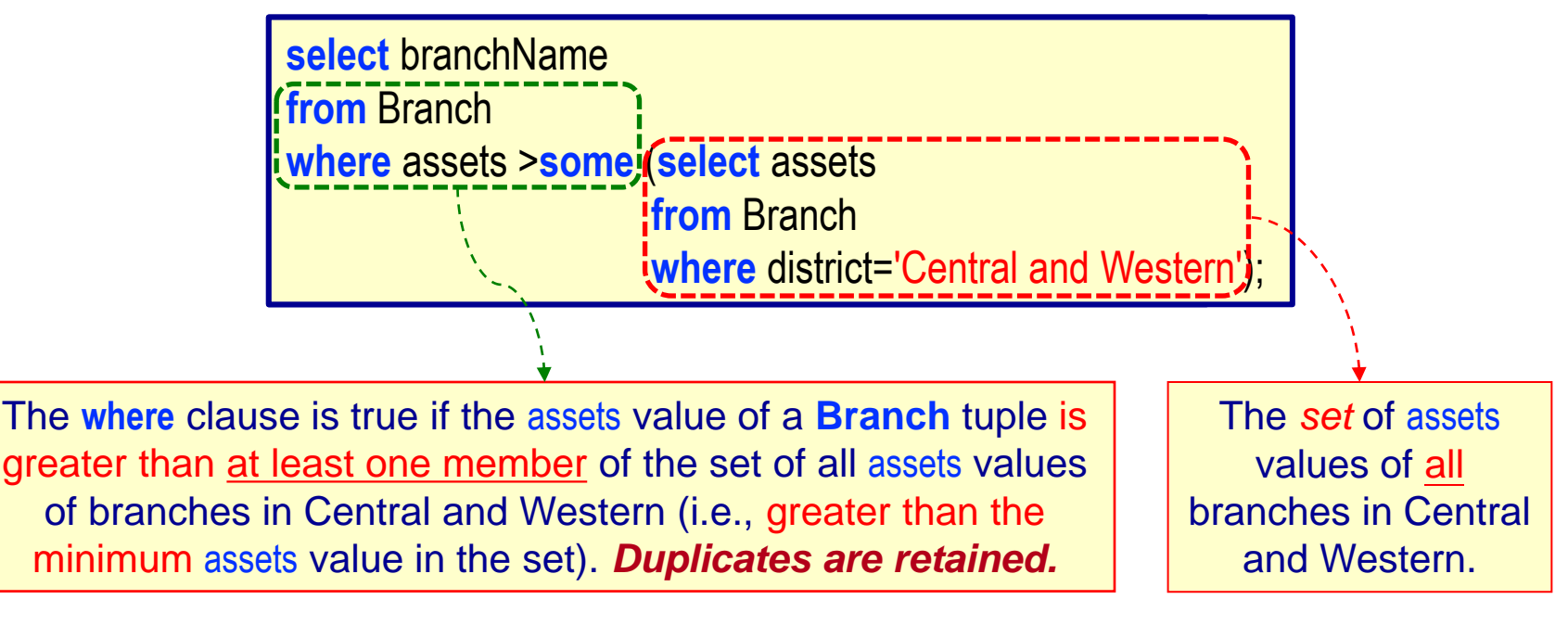

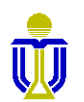

**3.8.2**

## **SET COMPARISON: ALL**

**Query:** Find the names of those branches that have greater assets than *all* branches located in Central and Western.

> ☞Equivalent to: Find the names of all branches that have greater assets than the maximum assets of any branch located in Central and Western.

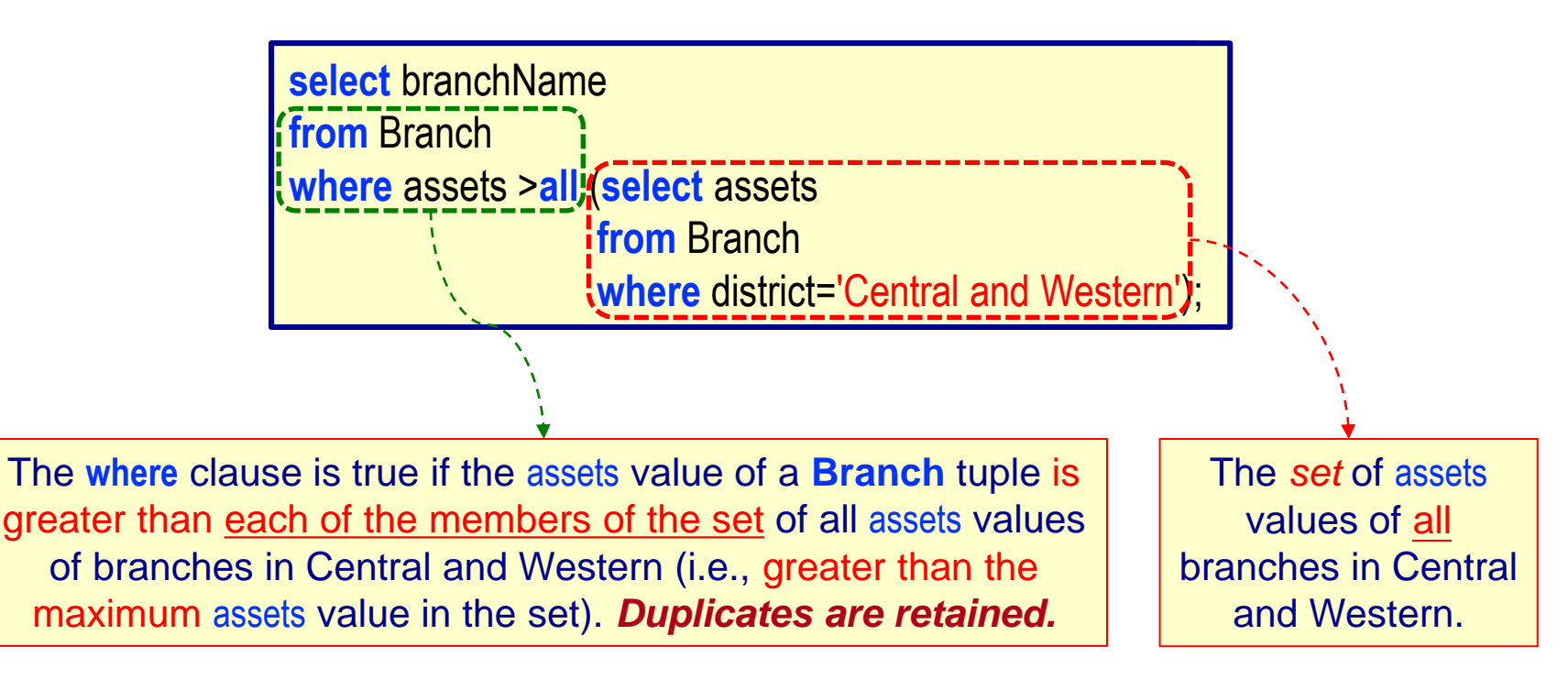

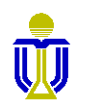

# **STRUCTURED QUERY LANGUAGE (SQL) EXERCISES 3, 4**

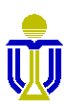

## **EXERCISE 3**

#### **Find the records (tuples) of the sailors with the highest rating.**

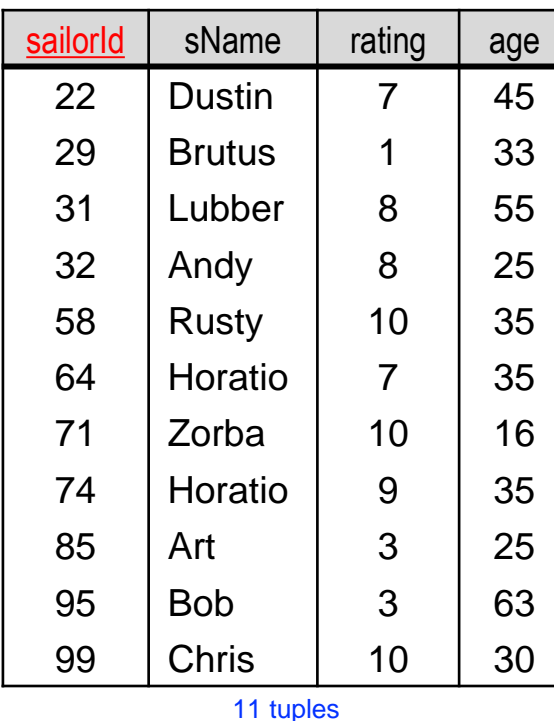

Sailor

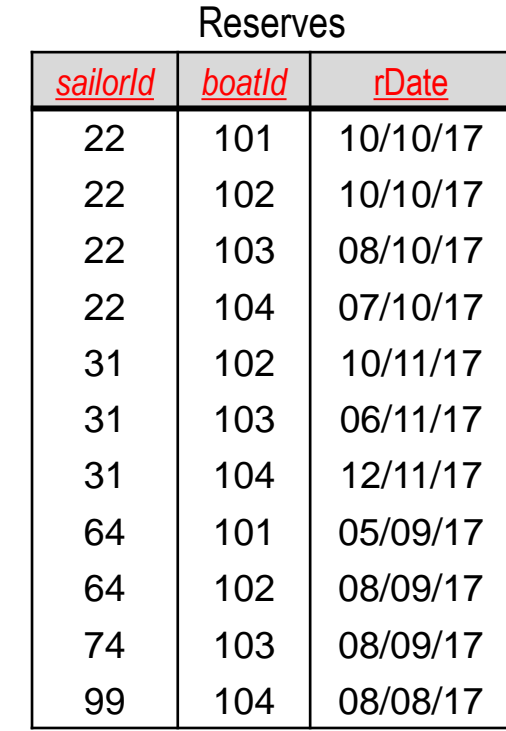

11 tuples

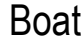

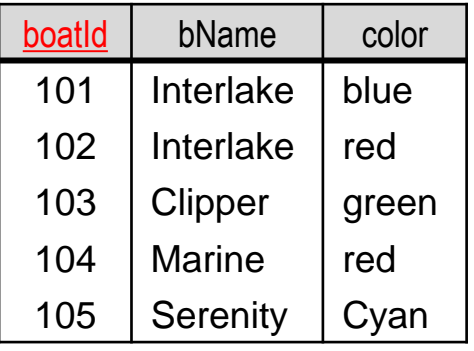

tuples

## **EXERCISE 3**

**Find the records (tuples) of the sailors with the highest rating.**

☞ **(58, Rusty, 10, 35), (71, Zorba, 10, 16), (99, Chris, 10, 30)**

Is this a correct solution? No! Why?

**select** \* **from** Sailor **where** rating=**max**(rating);

There is no max(rating) value to compare in the where clause. ☞ The max rating value must be obtained by a select statement!

Is this a correct solution? No! Why?

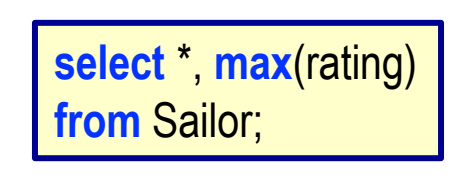

A query that returns multiple tuples cannot contain an aggregate function. ☞ There are multiple tuples in the result, but only one max value!

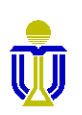

**Find the records (tuples) of the sailors with the highest rating.**

☞ **(58, Rusty, 10, 35), (71, Zorba, 10, 16), (99, Chris, 10, 30)**

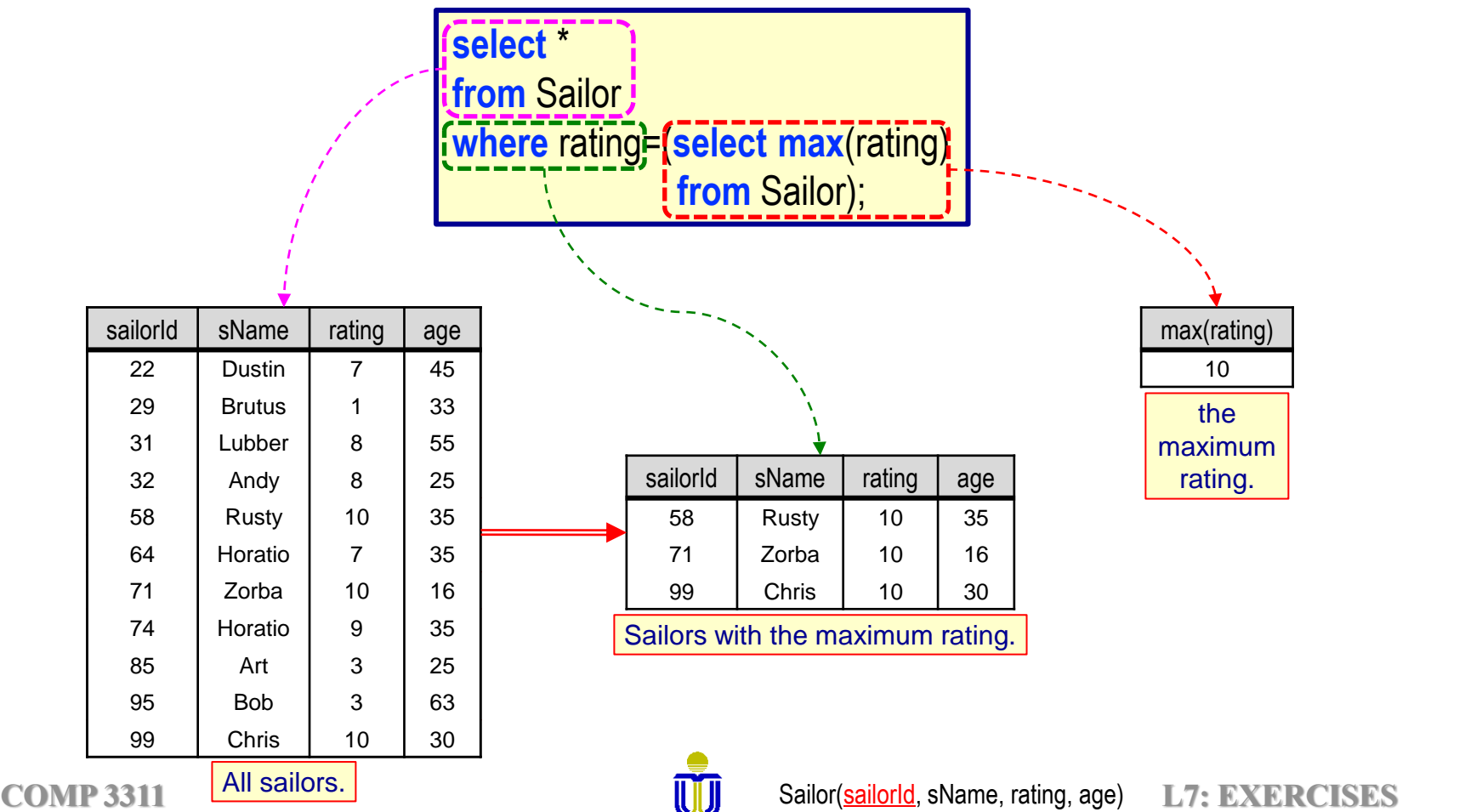

**Use set membership**

**Find the records (tuples) of the sailors with the highest rating.**

☞ **(58, Rusty, 10, 35), (71, Zorba, 10, 16), (99, Chris, 10, 30)**

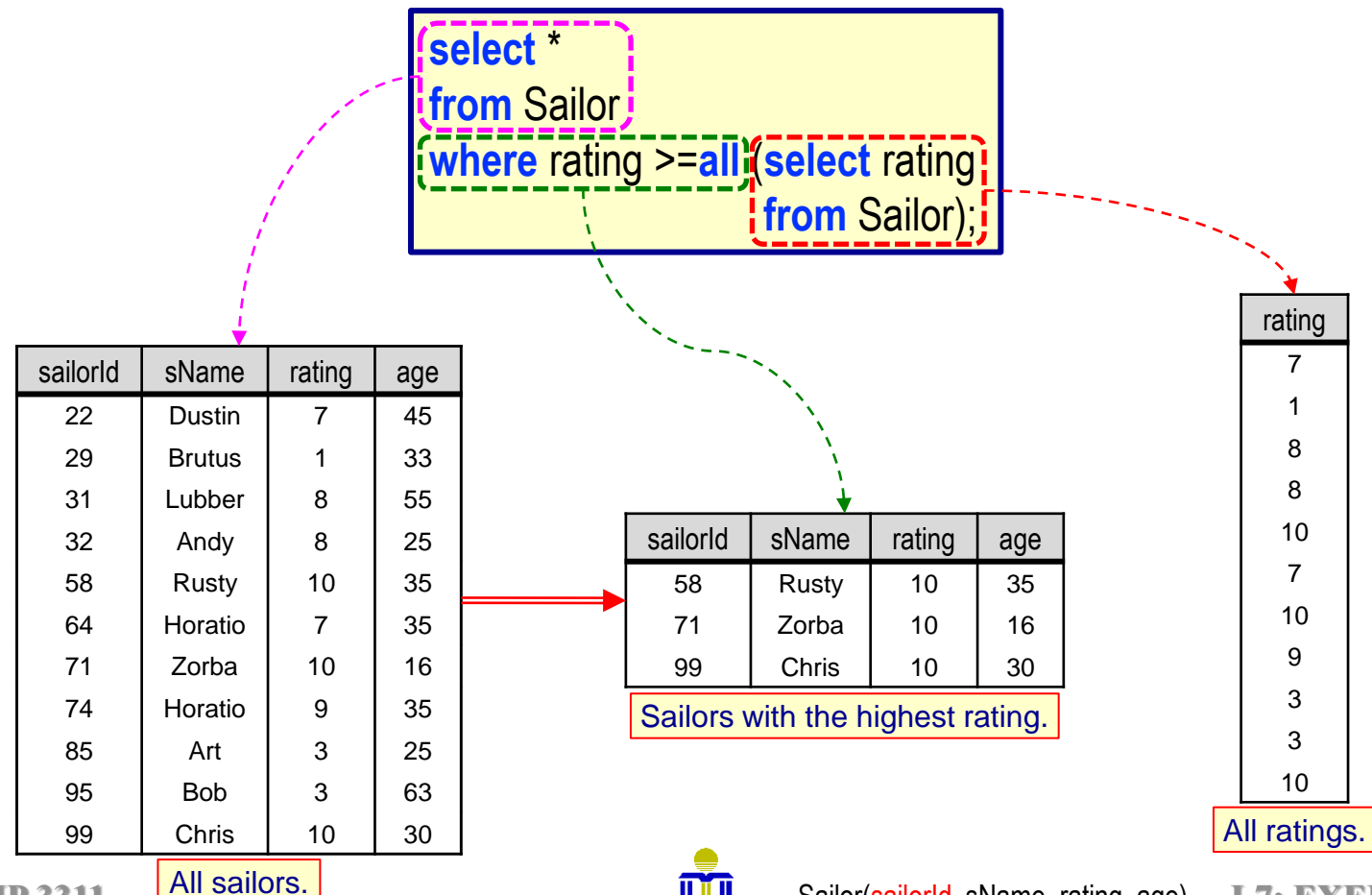

**COMP 3311 All Saliors. 2021 2021 2021 COMP 3311** *Pull sailor (sailor compared as Sailor (sailor compared as Sailor Compared as Sailor Compared as Sailor Compared as Sailor Compared as Sailor Compared as Sailor* 

What is the result if we replace ">=all" with ">all"?

☞ Recall ">all" is equivalent to greater than the maximum.

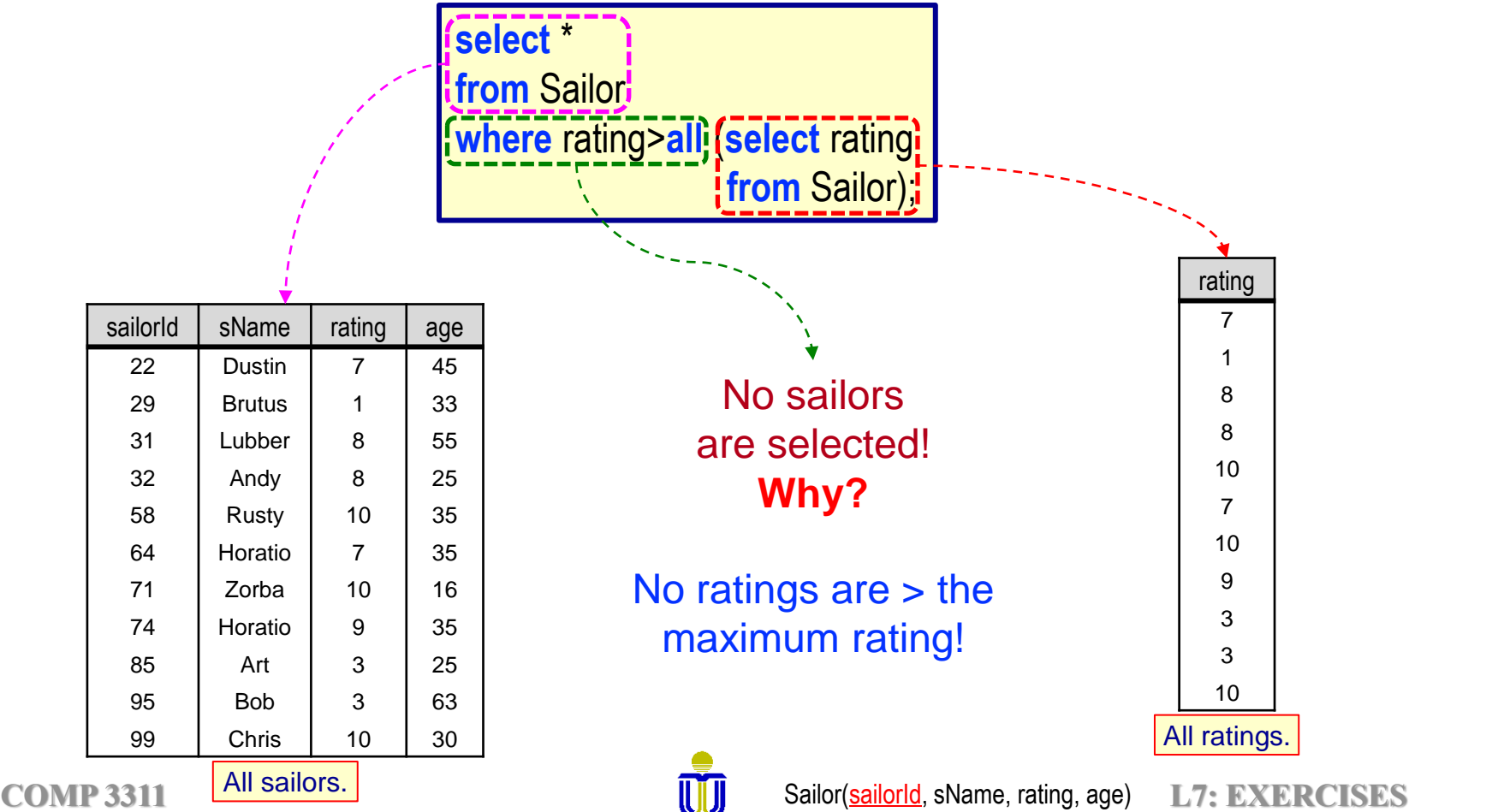

What is the result if we replace ">=all" with ">=some"?

☞ Recall ">some" is equivalent to greater than the minimum.

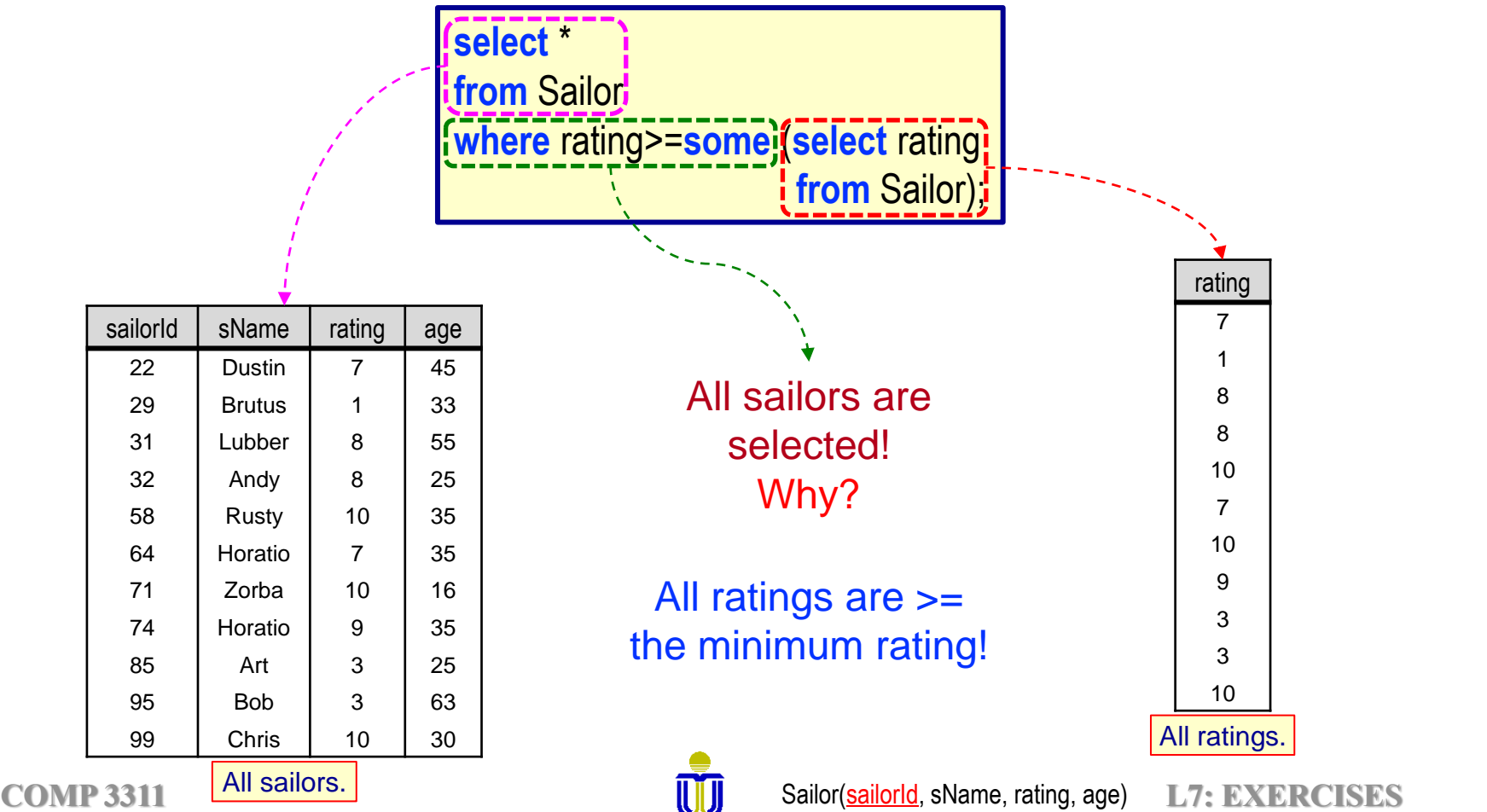

## **EXERCISE 4**

**DO NOT use JOIN** **Find the names of sailors who have reserved a red boat. Use** *only* **set** 

**membership**

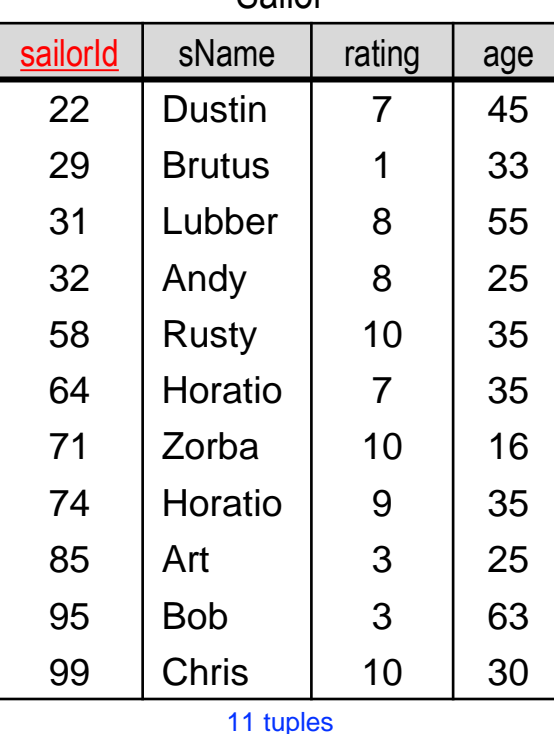

Sailor

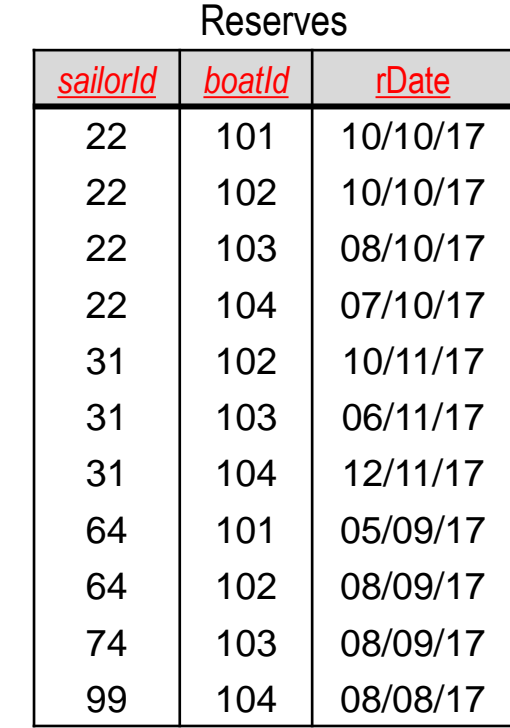

11 tuples

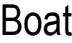

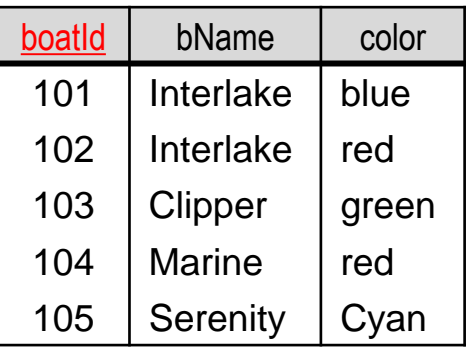

tuples

## **EXERCISE 4**

**DO NOT use JOIN**

**Find the names of sailors who have reserved a red boat. Use** *only* **set** 

**membership**

#### ☞ **Dustin, Lubber, Horatio, Chris**

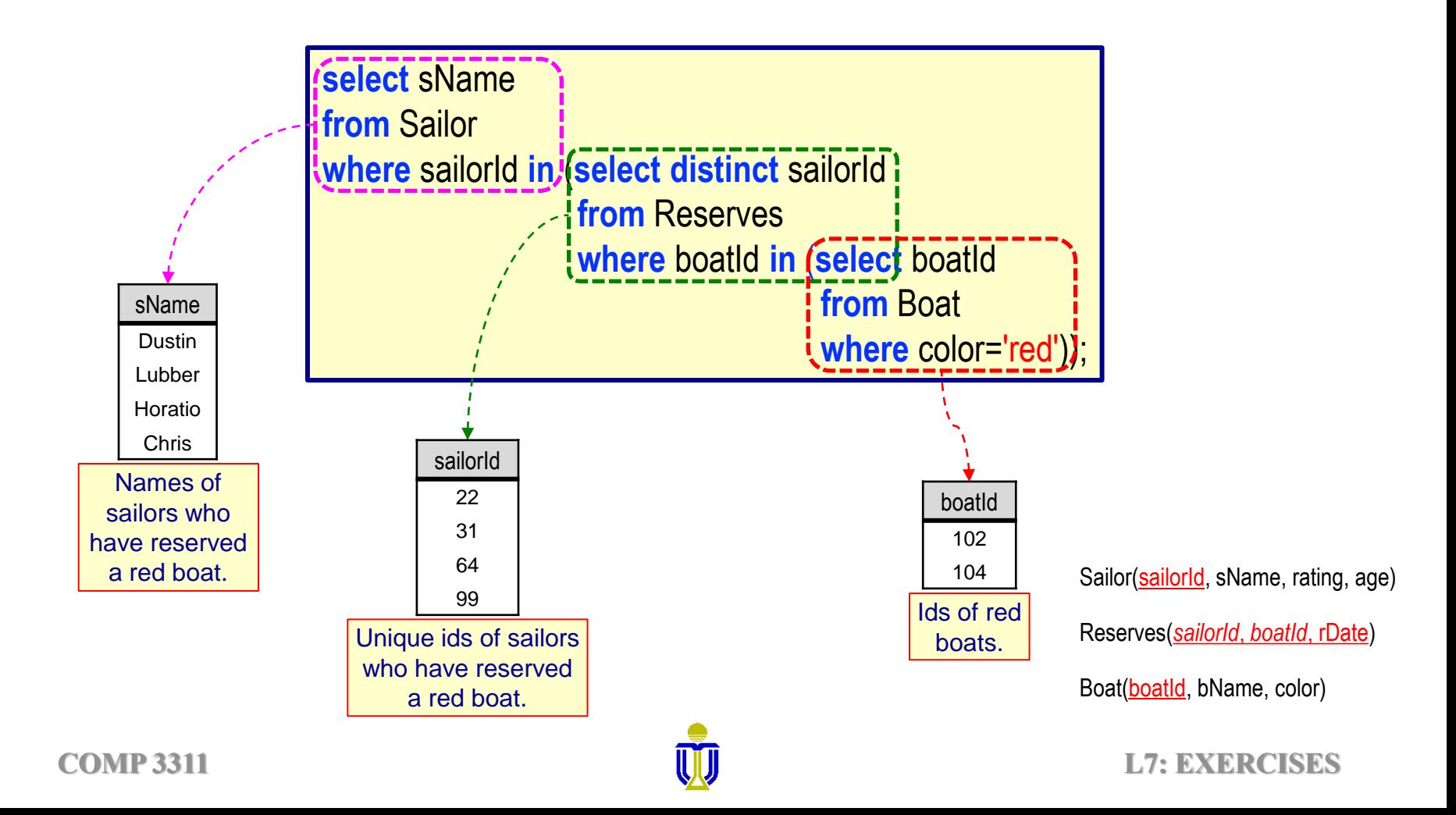

#### What if we replace the first **in** with **not in**?

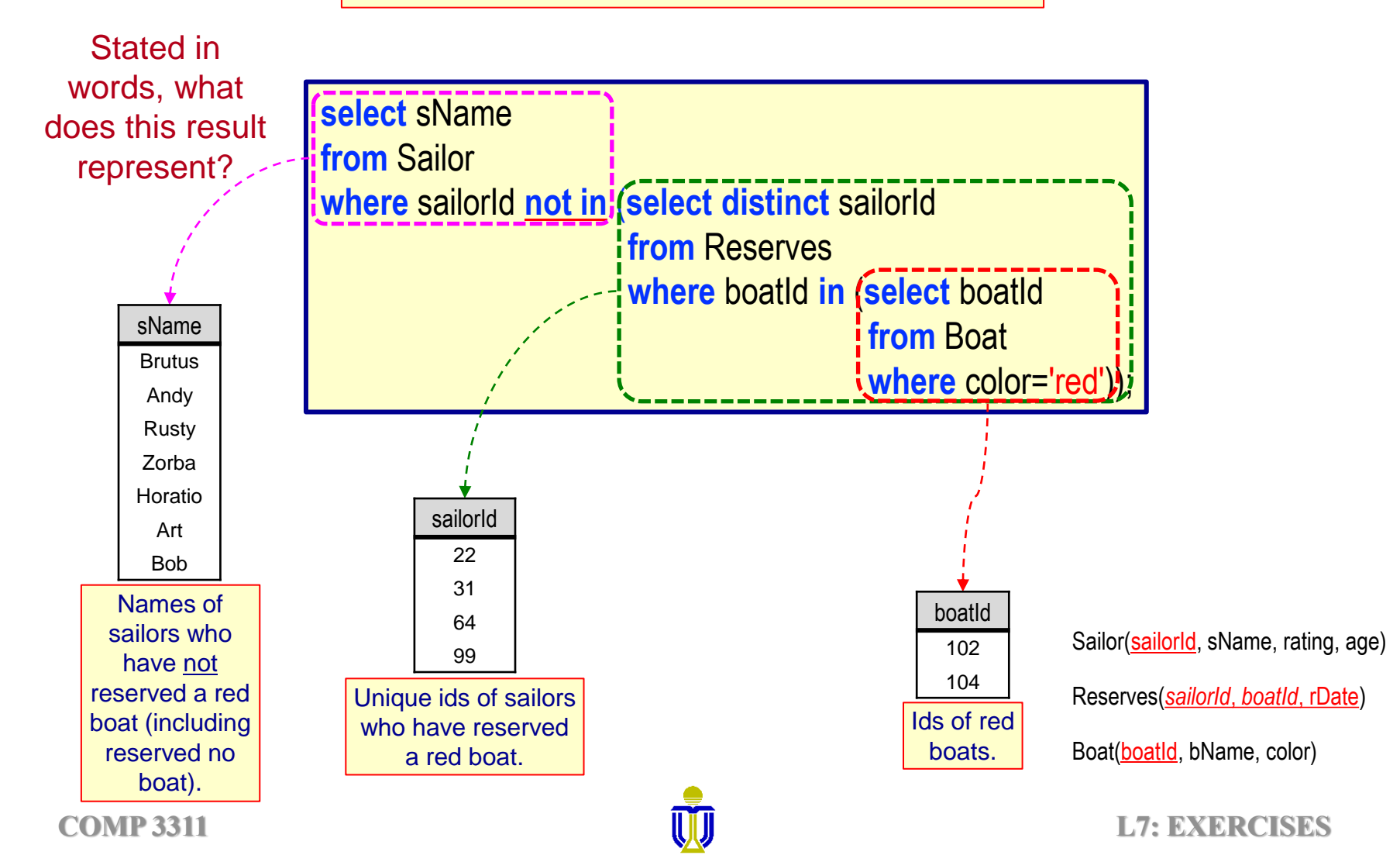

What if we replace the second **in** with **not in**?

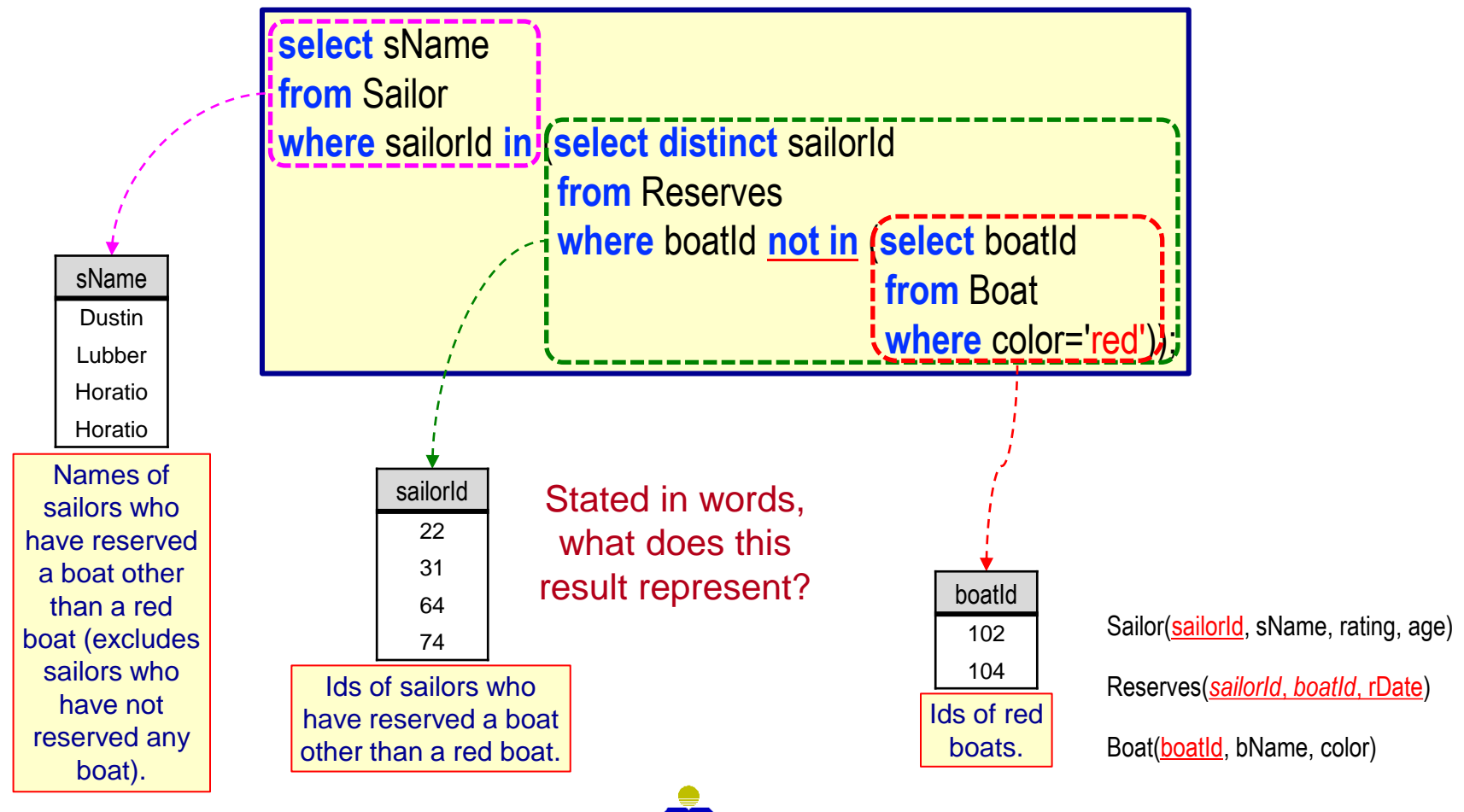

**COMP 3311 2021 D 2021 D 2021 D 2021 D 2021 D 2021 D 2021 D 2021 D 2021 D 2021 D 2021 D 2021 D 2021 D 2021 D 2021 D 2021 D 2021** 

#### What if we replace both **in**'s with **not in**?

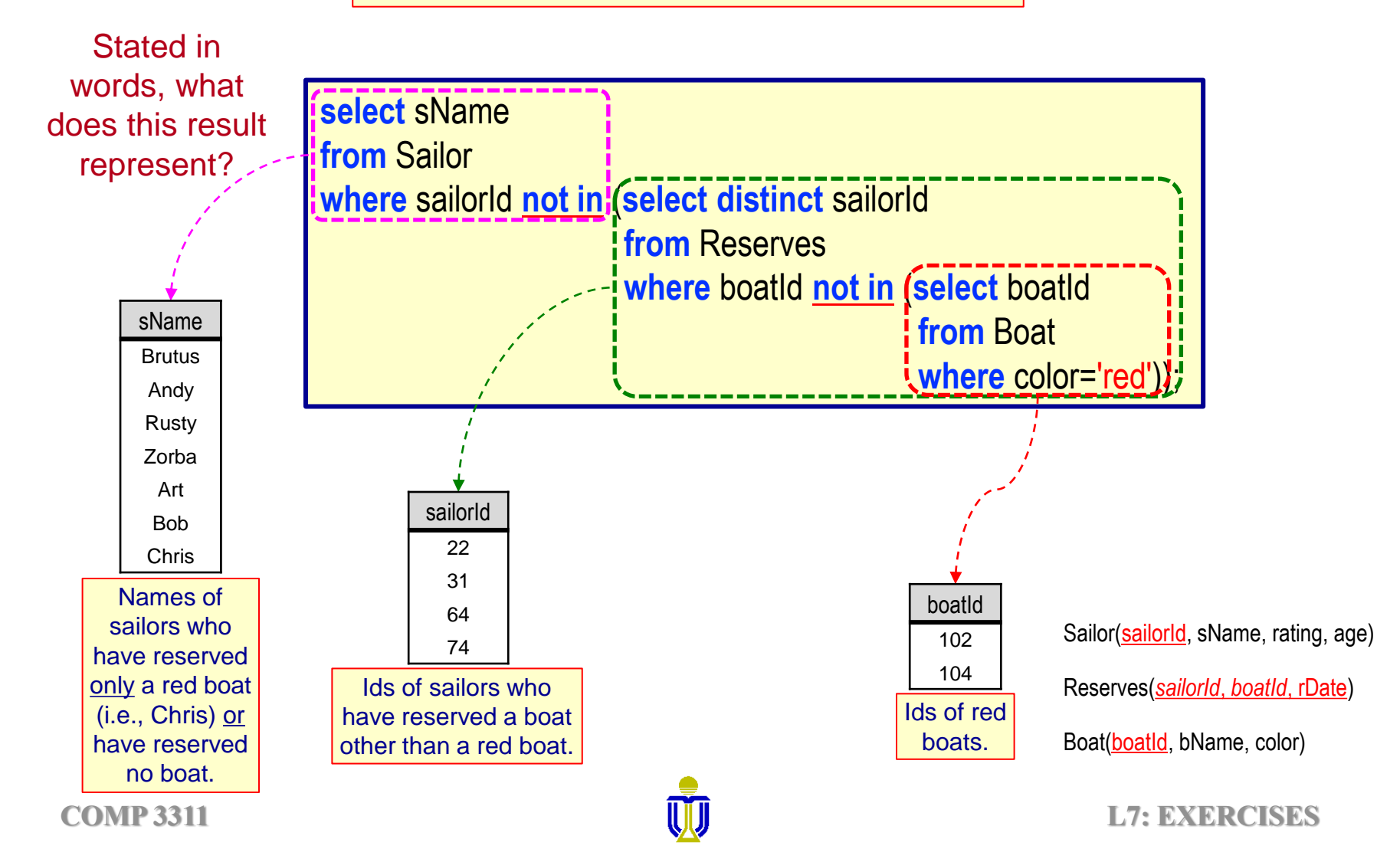

# **STRUCTURED QUERY LANGUAGE (SQL) EXERCISE 4 to be continued …**

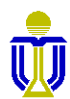

**2002 COMP 3311 27: EXERCISES** 

## **EMPTY RELATION TEST**

⚫ The **exists** operator returns true if the subquery is *not empty* (i.e., the subquery returns at least one tuple).

**Query:** Find all clients who have both a loan and an account.

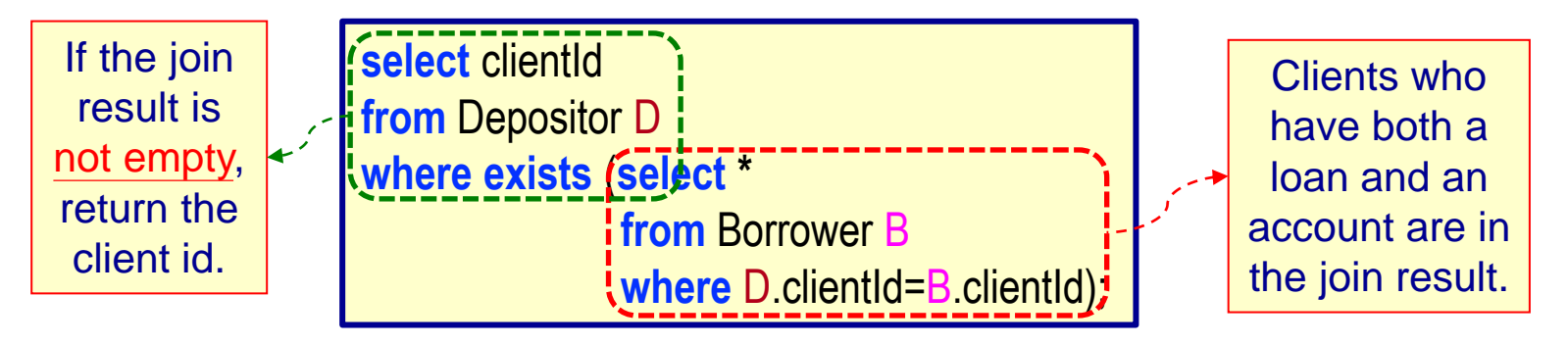

#### **Scoping rules for correlation names (aliases) in subqueries.**

- $\triangleright$  A correlation name defined in a subquery can be used only in the subquery itself or in any subquery contained in the subquery (e.g., D can be used in the nested **select**; B cannot be used in the outer **select**).
- Locally defined correlation names **override** globally defined names.

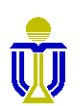

**3.8.3**

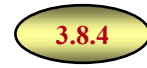

**Not implemented in Oracle.**

# **DUPLICATE TUPLES TEST: UNIQUE**

⚫ The **unique** operator tests for the *non existence* (i.e., absence) of duplicate tuples in a subquery.

☞**Returns true if the subquery contains no duplicate tuples.**

**Query:** Find all clients who have *only one account* at the Star House branch.

See later slide for an alternate way to answer this query.

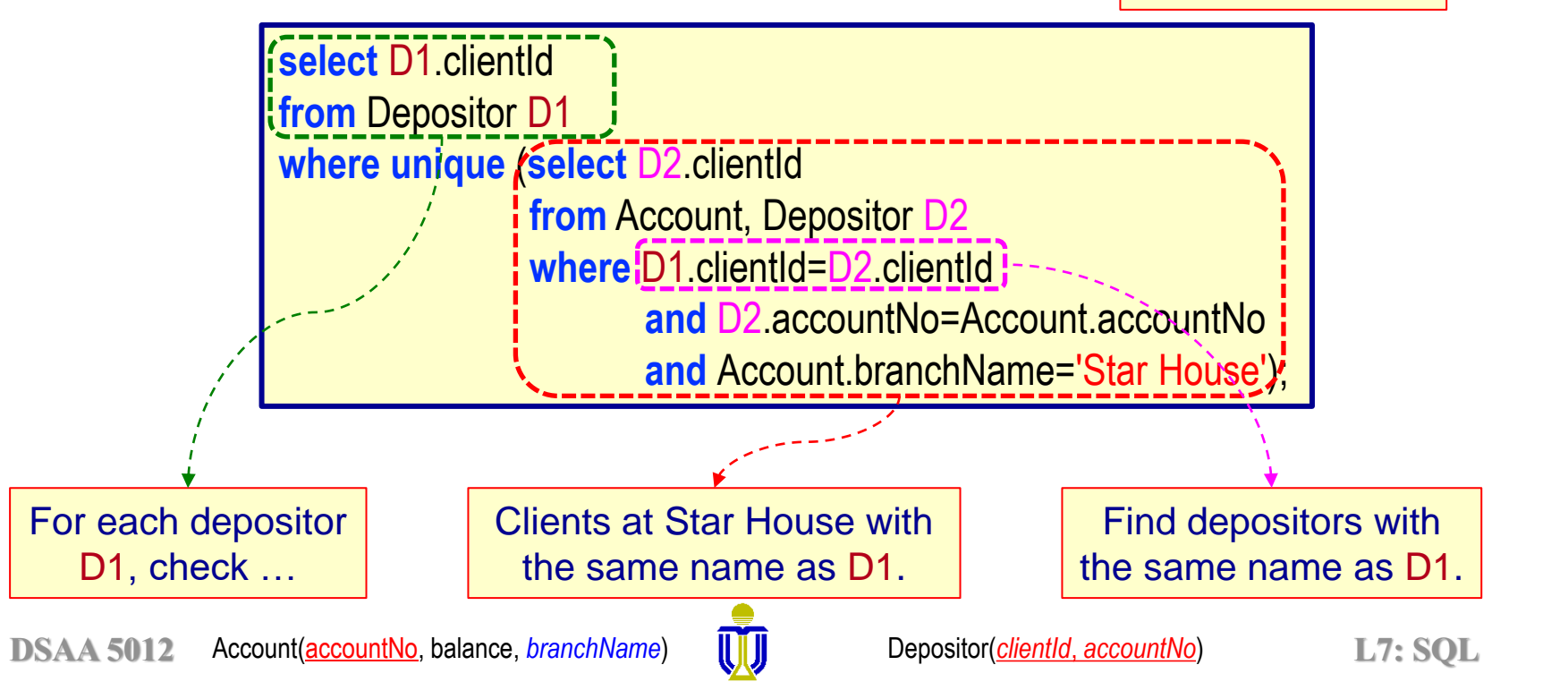

## **DUPLICATE TUPLES TEST: REVISITED**

⚫ The **group by** and **having** clauses can test for the *non existence* (absence) and *existence* (presence) of duplicate tuples.

**Query:** Find all clients who have *only one account* at the Star House branch.

**select** clientId **from** Depositor D, Account A **where** D.accountNo=A.accountNo **and** branchName='Star House' **group by** clientId **having count**(\*)=1;

**Query:** Find all clients who have *at least two accounts* at the Star House branch. **How would you answer this query?** 

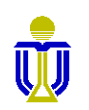

## **SUBQUERIES IN THE FROM CLAUSE**

⚫ The **from** clause can contain a subquery expression.

## $W$ hy?

**Query:** Find the name(s) of branches whose average balance is greater than the average account balance.

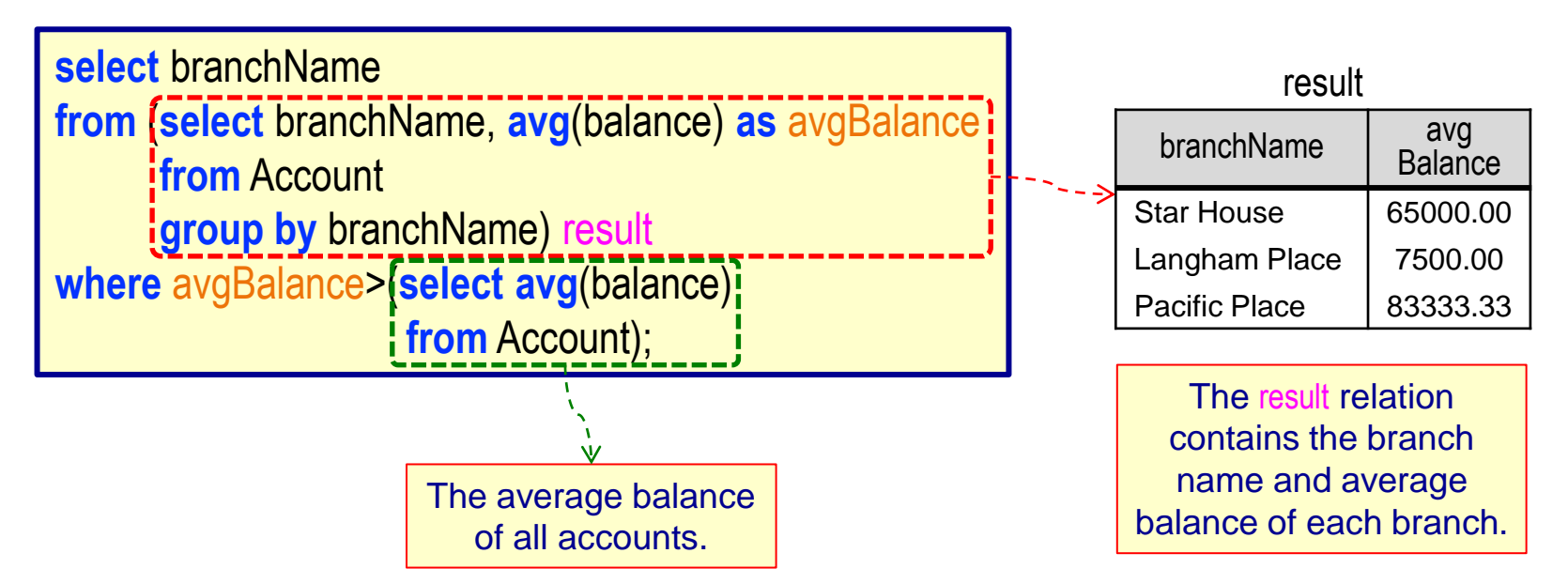

☞ **The relation result is called a** *derived (temporary) relation***.**

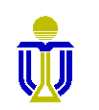

**3.8.5**

## **SUBQUERIES IN THE FROM CLAUSE (cont'd)**

**Query:** Find the name and average balance of branches with the *maximum average* account balance.

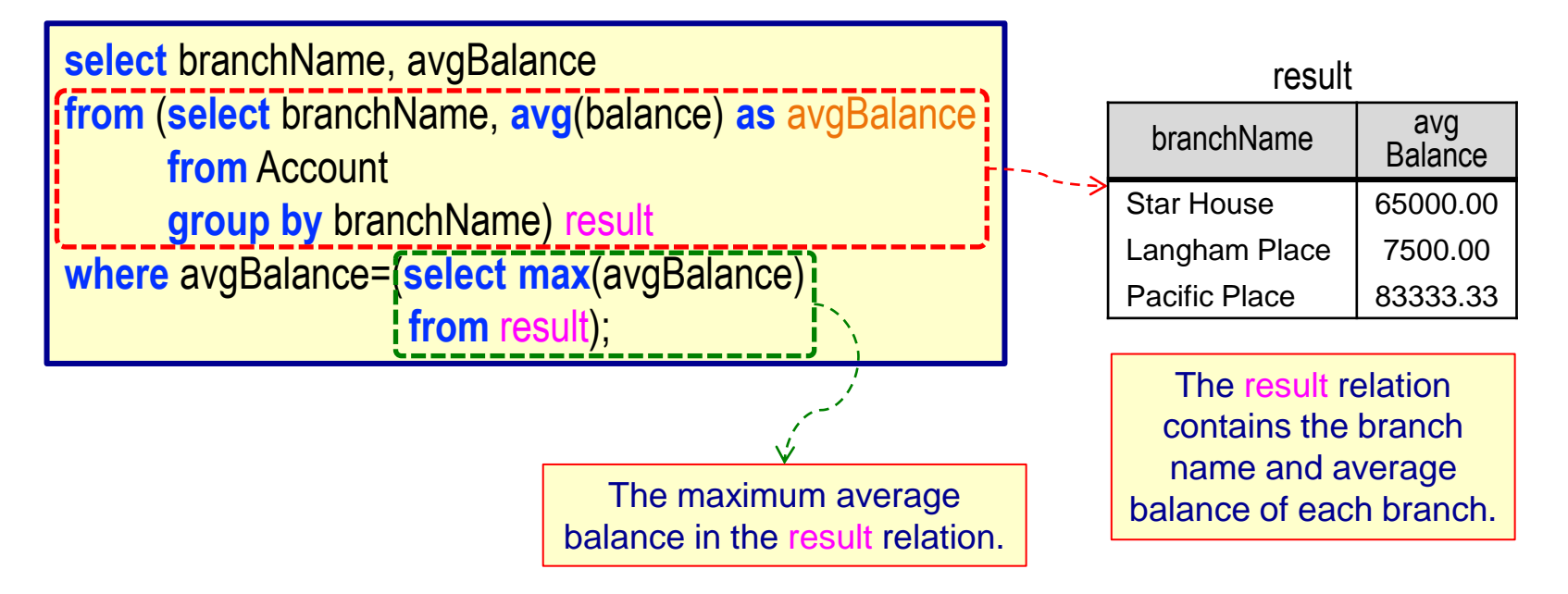

#### **Oracle Note**

**This query is** *not allowed in Oracle* **due to Oracle's scoping rules. (The scope of the result relation is restricted to the outer select clause.)**

**See the next slide.**

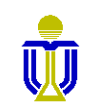

## **WITH CLAUSE**

⚫ Allows a derived (temporary) relation to be defined that is available only to the query in which the **with** clause occurs.

**Query:** Find the name and average balance of branches with the *maximum average* account balance.

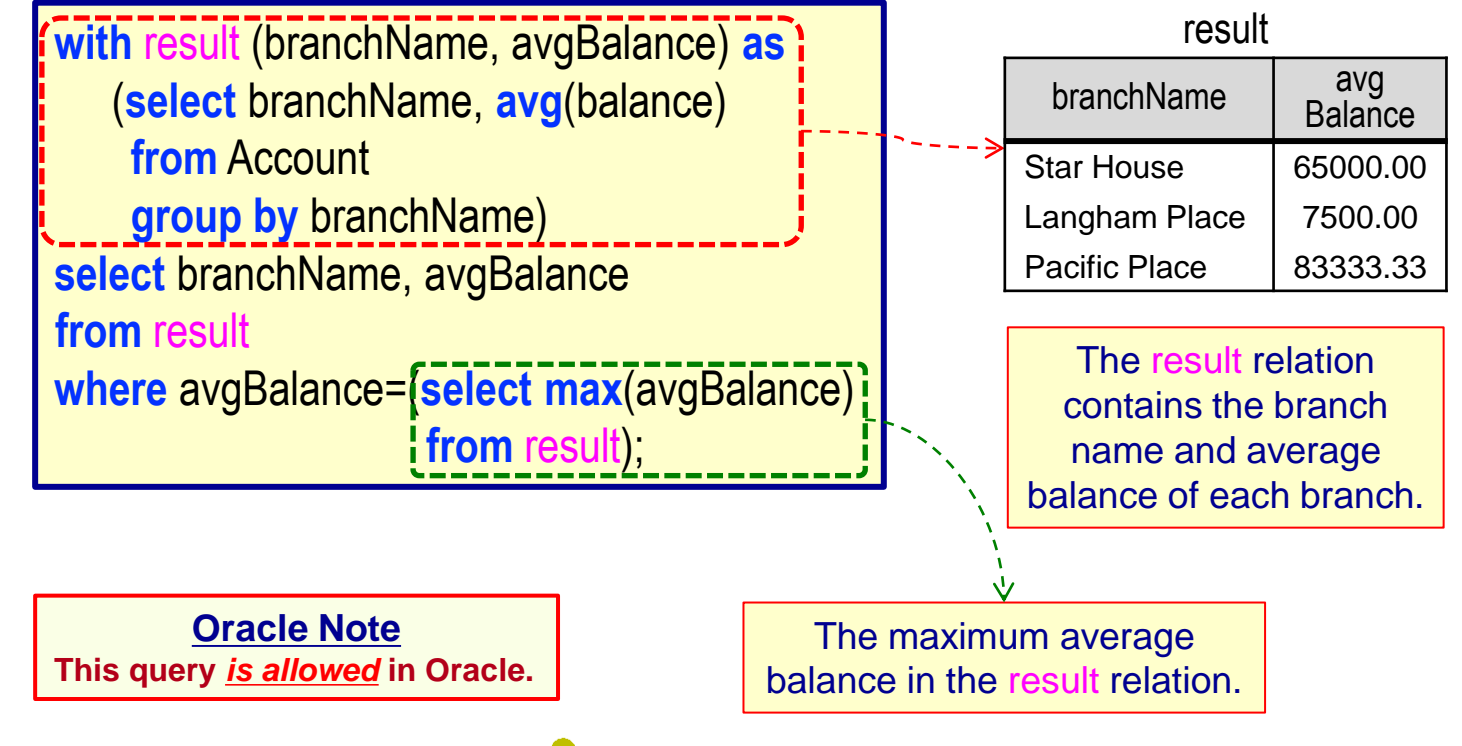

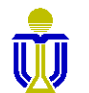

**3.8.6**

## **EXERCISE 4**

#### **Find the names of sailors who have reserved a red boat. Use exists**

#### ☞ **Dustin, Lubber, Horatio, Chris**

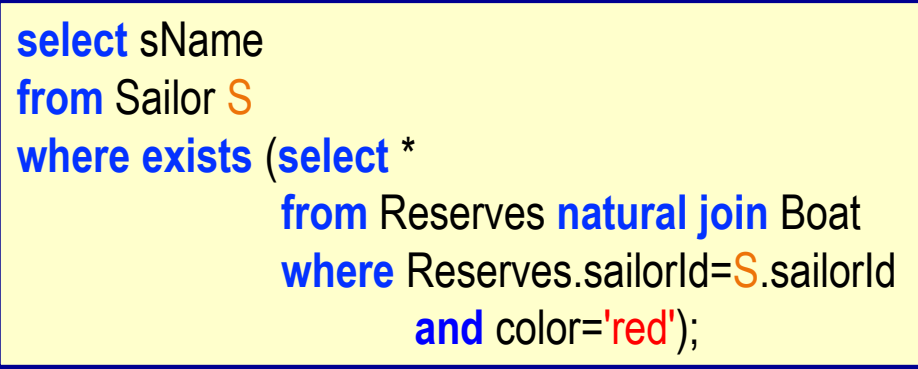

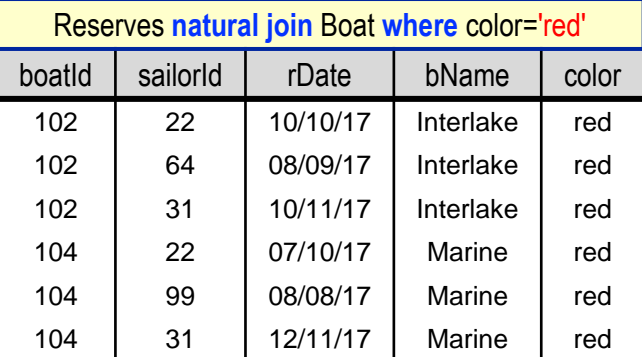

Sailor(sailorId, sName, rating, age)

Reserves(*sailorId*, *boatId*, rDate)

Boat(boatId, bName, color)

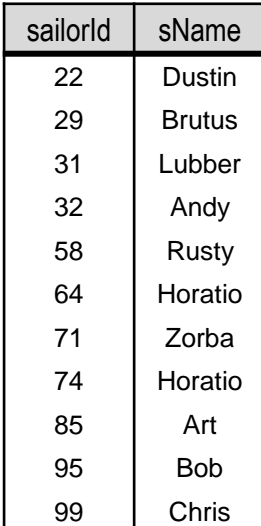

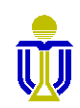

## **EXERCISE 4**

## **Find the names of sailors who have reserved a red boat. Use with**

**clause**

☞ **Dustin, Lubber, Horatio, Chris**

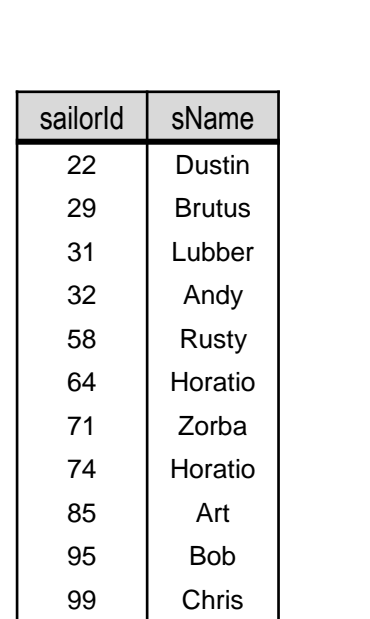

**with** RedBoatReservations (sailorId) **as** (**select** sailorId **from** Reserves **natural join** Boat **where** color='red') **select distinct** sName **from** Sailor **natural join** RedBoatReservations;

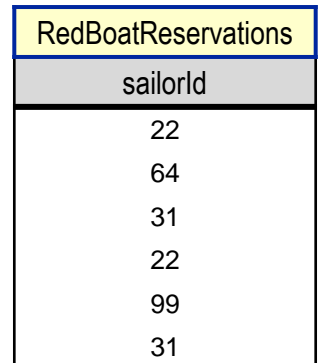

Sailor(sailorld, sName, rating, age)

Reserves(*sailorId*, *boatId*, rDate)

Boat(boatId, bName, color)

# **STRUCTURED QUERY LANGUAGE (SQL) EXERCISES 5, 6, 7**

Upload your completed exercise worksheet to Canvas by **11 p.m. of Feb 24th**

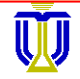